ČESKÉ VYSOKÉ UČENÍ TECHNICKÉ V PRAZE FAKULTA ELEKTROTECHNICKÁ

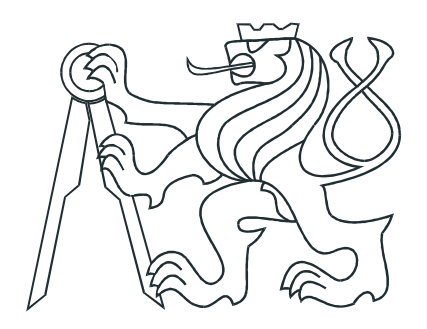

# BAKALÁŘSKÁ PRÁCE

Výukové materiály pro modelování dynamických systémů

Praha, 2009 Autor : Richard Bobek

## **Prohlášení**

Prohlašuji, že jsem svou diplomovou (bakalárskou) práci vypracoval samostatne a použil jsem pouze podklady (literaturu, projekty, SW atd.) uvedené v přiloženém seznamu.

 $V$  Praze dne  $9.6.2009$   $\rho$ 

## Poděkování

Děkuji Jiřímu Roubalovi za vedení bakalářské práce a ochotu pomoci a poradit během vypracovávání. Děkuji mé rodině a přátelům, kteří mě podporovali a pomáhali mi během  $c$ elého studia. $\,$ 

## Klíčová slova

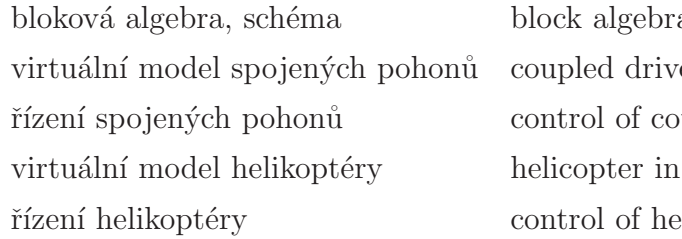

a, diagram es in virtual space upled drives virtual space elicopter

## Abstrakt

Předkládaná bakalářská práce je členěna do tří částí. První se týká sbírky příkladů k výuce předmětů Systémy a modely a Systémy a řízení. Do této sbírky jsem přispěl kapitolou "Bloková algebra". Znalosti blokové algebry jsou potřebné k nalezení popisu složitého systému.

Ve druhé části jsem vytvořil virtuální model spojených pohonů. Spojené pohony jsou nelineárním MIMO systémem. Virtuální model pomůže studentům seznámit se s problematikou identifikace a řízení tohoto systému a vyzkoušet si práci s ním i mimo laboratoř.

Poslední část se věnuje úpravě a přidání nových funkcí virtuálnímu modelu helikoptéry. Helikoptéra je rovněž nelineární MIMO systém, který není snadné identifikovat a řídit. Studenti se díky virtuálnímu modelu mohou lépe připravit na práci v laboratoři.

## Abstract

This graduation thesis is divided into three parts. The first one is concerned into the Collection of examples for teaching of the subject Systems and models and Systems and control. I added the chapter "Block algebra" to this collection. Mastering the knowledge of block algebra is necessary for finding description of a complex system.

In the second part I created a virtual model of coupled drives. Coupled drives are a non-linear MIMO system. Virtual model will help students getting informed about the problems of identification and control of this system. They may also try to work with the model even outside the laboratory.

The last part relates to the modification and adding new functions to the virtual model of helicopter. Helicopter is as well a non-linear MIMO system. This system is hard to identify and control. Students can thanks to the virtual model be better prepared for the work in laboratory.

České vysoké učení technické v Praze Fakulta elektrotechnická

 $^{\prime\prime}$   $^{\prime\prime}$   $^{\prime\$ 

Katedra řídicí techniky

# ZADÁNÍ BAKALÁŘSKÉ PRÁCE

#### Student: Richard Bobek

Studijní program: Elektrotechnika a informatika (bakalářský), strukturovaný Obor: Kybernetika a měření

Název tématu: Výukové materiály pro modelování dynamických systémů

Pokyny pro vypracování:

- 1. Připravte sadu řešených a neřešených příkladů, které budou součástí sbírky příkladů k výuce předmětů Systémy a modely a Systémy a řízení.
- 2. Namodelujte fyzikální model spojených pohonů v Simulinku.
- 3. Pripravte k tomuto modelu virtuální realitu.
- 4. Navrhněte řízení pro tento model.
- 5. Upravte virtuální model helikoptéry k porovnání chování modelu v laboratoři 26.

Seznam odborné literatury: Dodá vedoucí práce

Vedoucí: Ing. Jiří Roubal, Ph.D.

Platnost zadání: do konce letního semestru *2008/09*

Mr Dely

prof. Ing. Michael Šebek, DrSc. vedoucí katedry

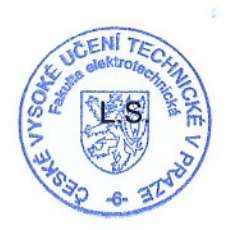

M. Decular

doc. Ing. Boris Šimák, CSc. děkan

V Praze dne 27.2.2009

# Obsah

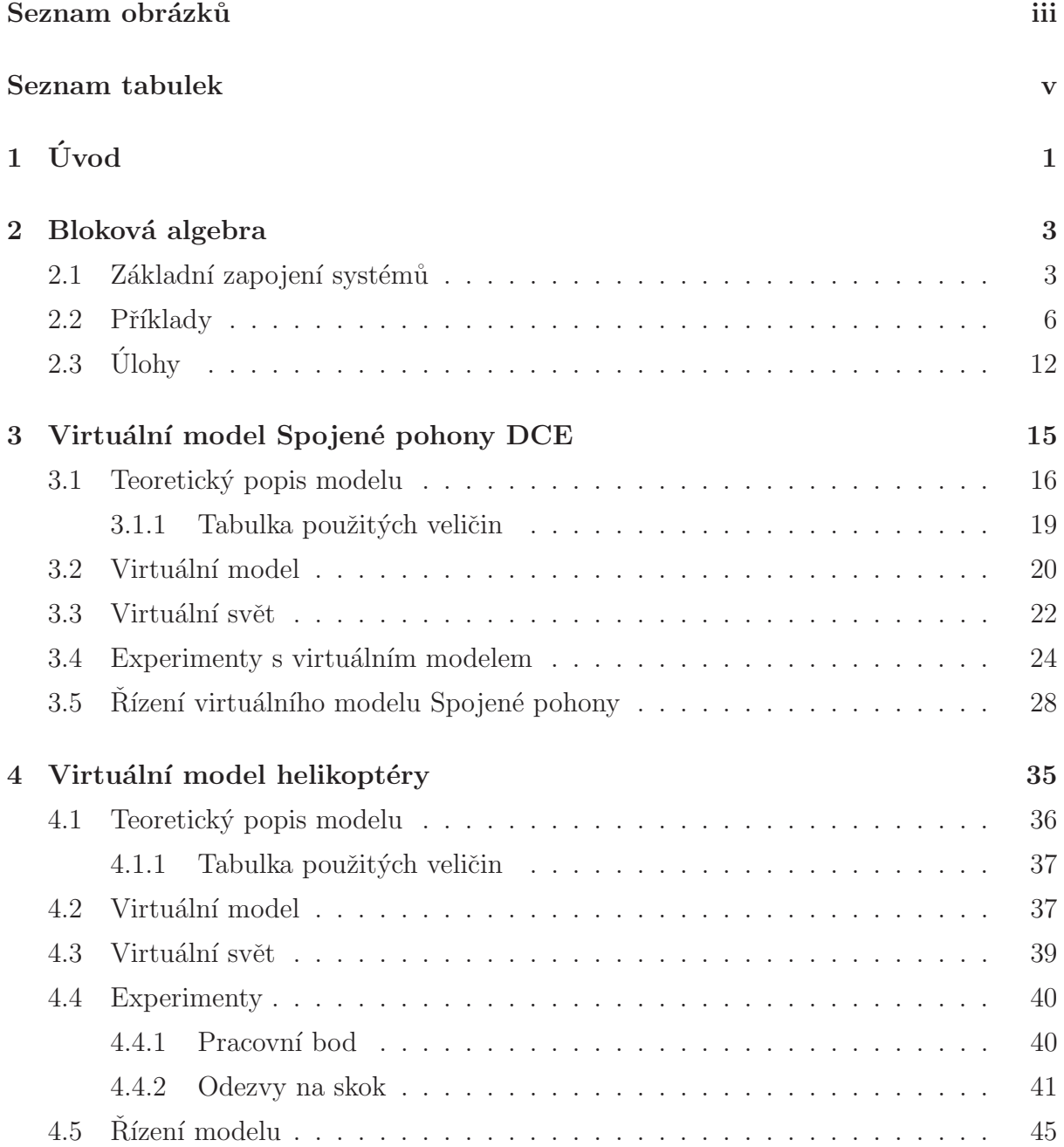

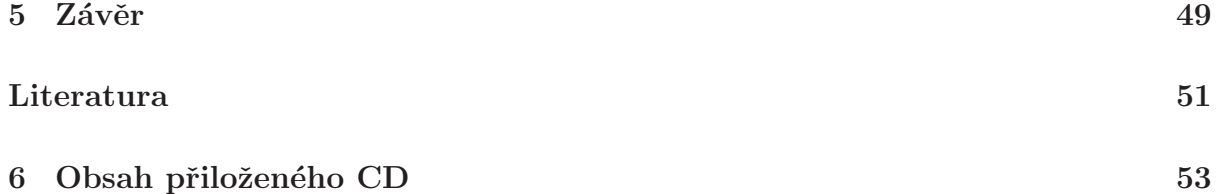

# Seznam obrázků

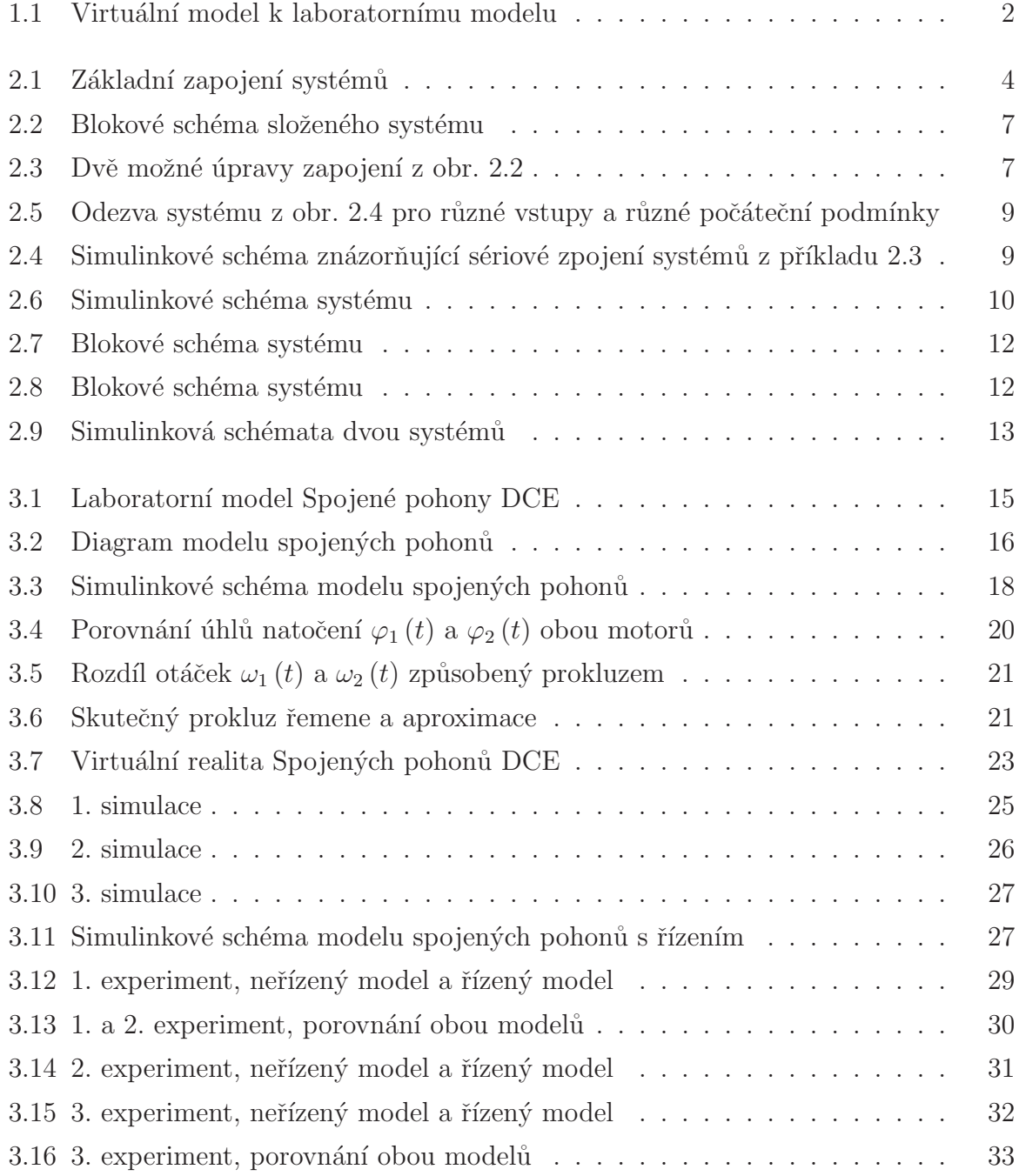

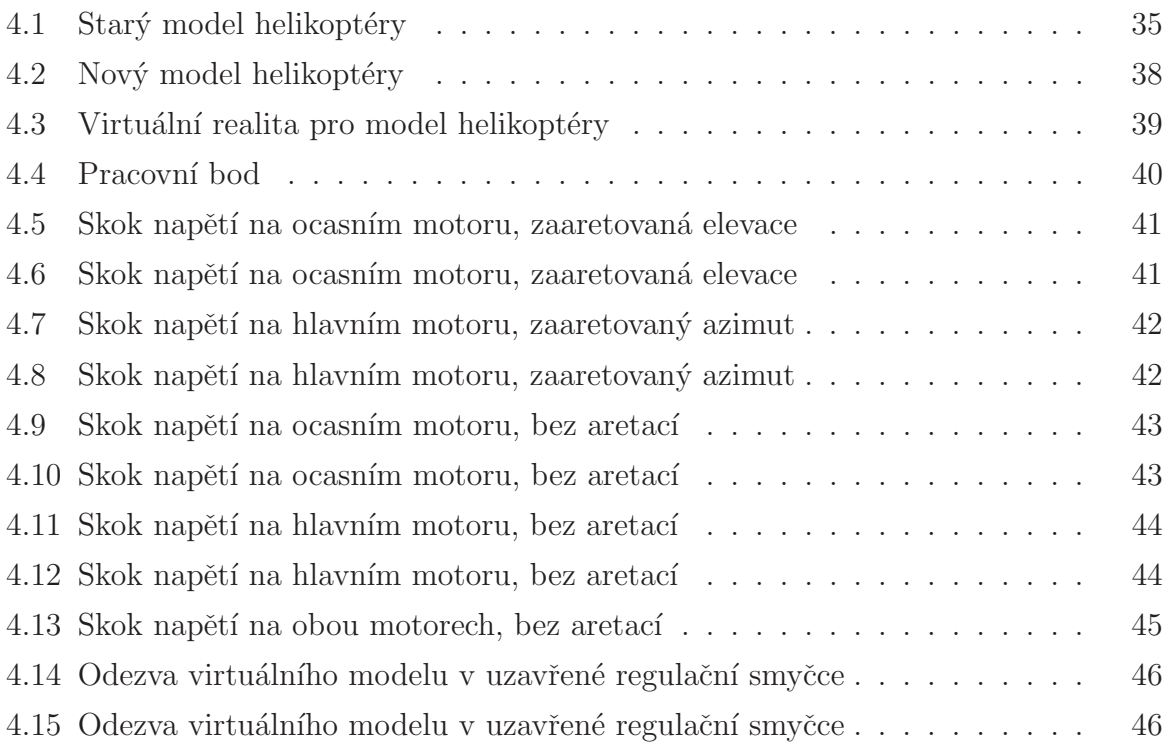

# Seznam tabulek

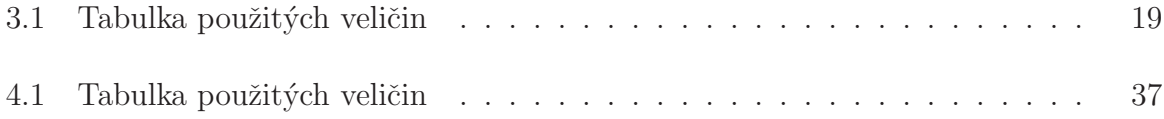

# Kapitola 1

# Úvod

Cílem této práce je podpořit výuku modelování a řízení dynamických systémů. Práci tvoří tři části. První je studijní materiál, který bude zařazen do sbírky příkladů postihujících tématiku modelování a řízení dynamických systémů (ROUBAL, J. et al., 2009), která je pro studenty volně dostupná na internetu. Díky této sbírce mají studenti přístup ke komplexnímu česky psanému materiálu věnovanému řídicí technice. Od ostatních knih věnovaných tomuto tématu (CHEN, C. T., 1998; DORF, R. C. a BISHOP, R. H., 2007; FRANKLIN, G. F. et al., 2005) se liší hlavně množstvím řešených příkladů.

Druhá část je věnována virtuální realitě laboratorního modelu Spojené pohony DCE, který se nachází v Laboratoři teorie automatického řízení (ROUBAL, J., 2009). V práci je popsán celý proces, tedy sestavení fyzikálního popisu, namodelování v Simulinku a vytvoření virtuální reality. Správná funkce virtuálního modelu je ověřena řízením.

Poslední část práce popisuje úpravu virtuálního modelu helikoptéry, který se opět nachází v Laboratoři teorie automatického řízení (ROUBAL, J., 2009). Původní model byl opraven sestavením nového fyzikálního popisu a odpovídající úpravou virtuální reality. Cílem byla větší použitelnost modelu při výuce. Funkčnost byla opět ověřena řízením.

Virtuální model k laboratornímu modelu vychází z reálné předlohy. Je potřeba pozorováním a experimenty nalézt odpovídající fyzikální popis. Tento popis platí s omezením, například u helikoptéry, která se nemůže otáčet volně, ale má zarážky jak pro pohyb v azimutu tak elevaci. U reálného modelu také nastávají jevy, které fyzikální model nepopisuje – laboratorní model helikoptéry se samovolně stáčí do jednoho bodu. Dojít může i ke složitějším komplikacím – u spojených pohonů nefungují snímače polohy kladek. Tyto jevy je potřeba vhodně zanést do fyzikálního popisu. Typickým příkladem byl prokluz řemene u modelu spojených pohonů. Nebylo možné jej popsat diferenciální rovnicí, byl zjištěn experimentálně.

Získaný popis se pak modeluje pomocí Simulinku, do kterého je potřeba doplnit neznámé konstanty z fyzikální části. Konstantám se lze přibížit pokusy s laboratorním modelem. Lze také využít předpoklady o výsledném tvaru požadované veličiny, například přibližnou velikost točivého momentu modelu helikoptéry. Simulinkové schéma se pak může propojit s virtuální realitou. Virtuální realita je soubor příkazů, popisujících geometrii objektu a způsob jejich pohybu. Pro studijní účely většinou stačí použití základních tvarů, nejde nám o věrnost modelu ale o funkčnost.

Celý virtuální model je pak zapouzdřen, aby byl skryt princip jeho fungování a studenti neztratili motivaci jej hledat. Ze stejných důvodů se liší konstanty virtuálního modelu od jeho laboratorní verze. Na obr. 1.1 je porovnání virtuálního a reálného modelu. Pokud máme správně připravený virtuální model, můžeme podle něj navrhnout řízení. Pokud tento regulátor vyzkoušíme na modelu v laboratoři bude fungovat podobně.

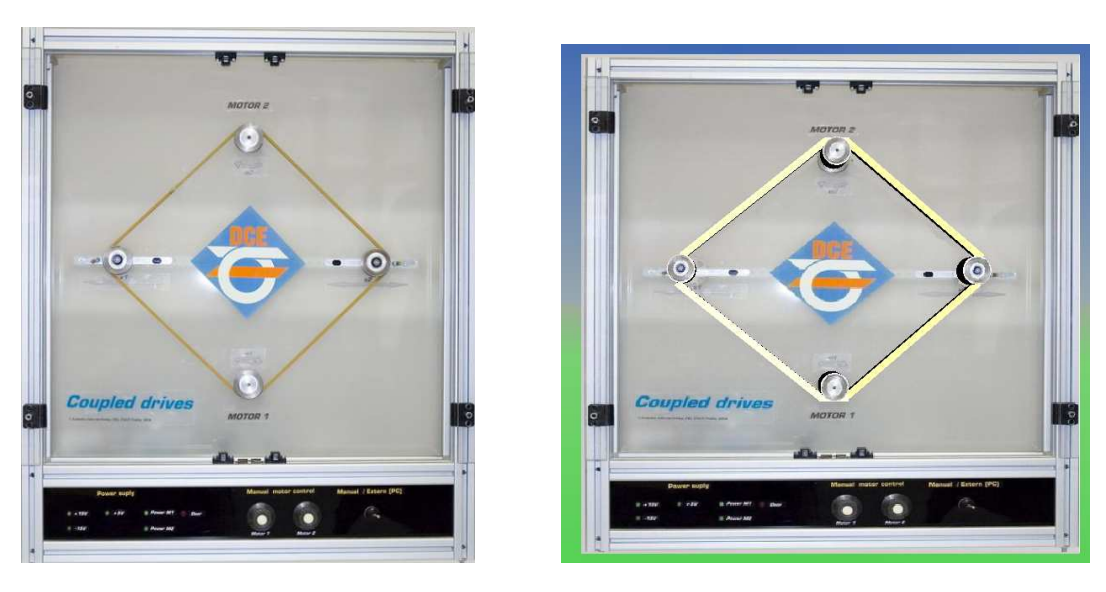

(a) skutečný model (b) virtuální model

Obrázek 1.1: Virtuální model k laboratornímu modelu

# Kapitola 2

# Bloková algebra

Tato kapitola byla použita do sbírky příkladů postihujících tématiku modelování a řízení dynamických systémů (ROUBAL, J. et al., 2009). Uvedu ji zde ve znění, jak byla uvedna ve sbírce.

V předchozích kapitolách jsme se dozvěděli, jak popsat vlastnosti systému vnějším či vnitřním popisem. Často se však setkáme také s případem, kdy potřebujeme nalézt vlastnosti systému, který vznikl spojením několika subsystémů. Stejně tak musíme někdy subsystémy rozpojovat, nebo měnit vazby mezi nimi. Souhrn pravidel pro práci s popisem a vlastnostmi složených systémů se nazývá bloková algebra (CHEN, C. T., 1998; DORF, R. C. a BISHOP, R. H., 2007; ŠTECHA, J. a HAVLENA, V., 1999).

V této kapitole si ukážeme, jak vypadá stavový a přenosový popis systému vzniklý paralelním, sériovým a zpětnovazebním řazením subsystémů. Dále si ukážeme na několika příkladech, jaký vliv na dynamické vlastnosti mají různé typy zapojení, které vlastnosti se zachovávají a které se naopak mohou ztratit. Na konci kapitoly opět naleznete několik neřešených úloh.

### 2.1 Základní zapojení systémů

Uvažujme systémy  $\mathrm{S}_1$ a $\mathrm{S}_2,$ které jsou popsány následujícími stavovými rovnicemi a přenosovými maticemi. Pro systém S<sub>1</sub> platí

$$
\dot{\boldsymbol{x}}_1(t) = \boldsymbol{A}_1 \boldsymbol{x}_1(t) + \boldsymbol{B}_1 \boldsymbol{u}_1(t), \n\boldsymbol{y}_1(t) = \boldsymbol{C}_1 \boldsymbol{x}_1(t) + \boldsymbol{D}_1 \boldsymbol{u}_1(t),
$$
\n(2.1)

Pro systém  $S_2$  platí

$$
\dot{\boldsymbol{x}}_2(t) = \boldsymbol{A}_2 \boldsymbol{x}_2(t) + \boldsymbol{B}_2 \boldsymbol{u}_2(t), \n\boldsymbol{y}_2(t) = \boldsymbol{C}_2 \boldsymbol{x}_2(t) + \boldsymbol{D}_2 \boldsymbol{u}_2(t),
$$
\n
$$
\boldsymbol{Y}_2(s) = \boldsymbol{G}_2(s) \, \boldsymbol{U}_2(s). \tag{2.2}
$$

Pro následující nově vzniklé systémy, které jsou naznačeny na obr. 2.1, budeme vždy uvažovat stavový vektor složený ze stavových vektorů  $x_1$  a  $x_2$  ve tvaru

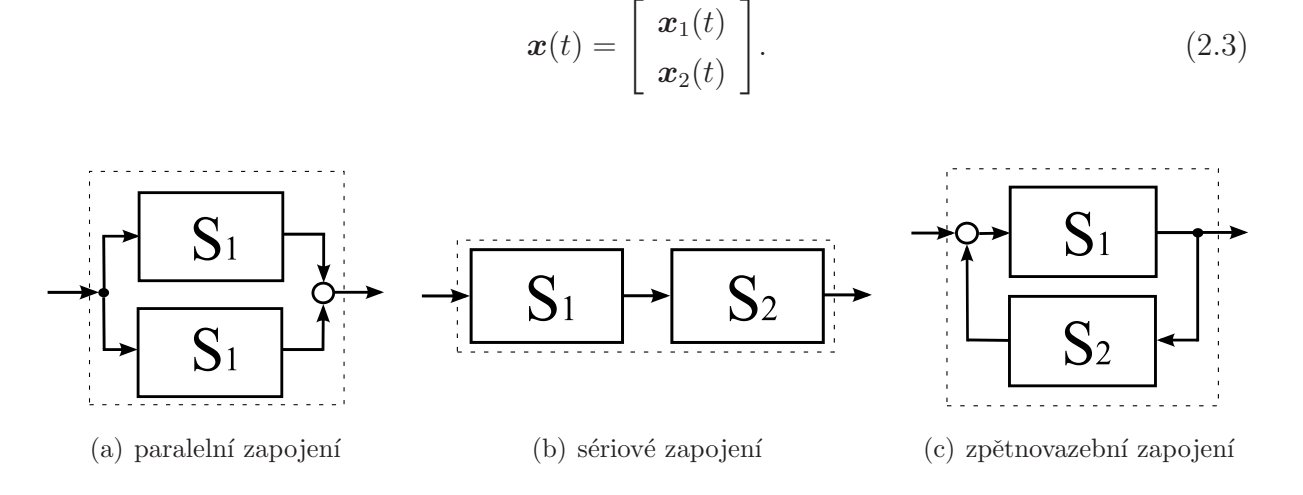

Obrázek 2.1: Základní zapojení systémů

#### Paralelní spojení

Pro paralelní spojení systémů na obr.  $2.1(a)$  musí mít oba systémy stejný počet vstupů  $(\dim \{{\bm u}_1\} = \dim \{{\bm u}_2\})$ a stejný počet výstupů $(\dim \{{\bm y}_1\} = \dim \{{\bm y}_2\}).$ Výstup paralelního zapojení  $\bm{y}(t)$  je dán součtem výstupů  $\bm{y}_1(t)$  a  $\bm{y}_2(t)$ .

Stavové matice nového systému jsou

$$
\boldsymbol{A} = \begin{bmatrix} A_1 & 0 \\ 0 & A_2 \end{bmatrix}, \quad \boldsymbol{B} = \begin{bmatrix} B_1 \\ B_2 \end{bmatrix}, \quad \boldsymbol{C} = \begin{bmatrix} C_1 & C_2 \end{bmatrix}, \quad \boldsymbol{D} = [\boldsymbol{D}_1 + \boldsymbol{D}_2]. \tag{2.4}
$$

Matice  $\vec{A}$  složeného systému je blokově diagonální. Je tedy zřejmé, že charakteristický polynom  $\Delta(s)$  složeného systému bude roven součinu charakteristických polynomů jednotlivých subsystémů

$$
\Delta(s) = \det(s\mathbf{I} - \mathbf{A}) = \det(s\mathbf{I} - \mathbf{A}_1) \, \det(s\mathbf{I} - \mathbf{A}_2) = \Delta_1(s)\,\Delta_2(s),\tag{2.5}
$$

kde  $I$  jsou jednotkové matice příslušných dimenzí. Přenosová matice systému tvořeného dvěma paralelně spojenými subsystémy je

$$
\boldsymbol{G}(s) = \boldsymbol{G}_1(s) + \boldsymbol{G}_2(s). \tag{2.6}
$$

### $2.1. ZÁKLADNÍ ZAPOJENÍ SYSTÉMÅU$  5

#### Sériové zapojení

Pro sériové spojení systémů na obr. 2.1(b) musí být počet výstupů systému  $S_1$  roven počtu vstupů systému S<sub>2</sub> (dim $\{y_1\} = \dim{u_2\}$ ). Stavové matice nového systému pak jsou

$$
A = \begin{bmatrix} A_1 & 0 \\ B_2C_1 & A_2 \end{bmatrix}, \ B = \begin{bmatrix} B_1 \\ B_2D_1 \end{bmatrix}, \ C = \begin{bmatrix} D_2C_1 & C_2 \end{bmatrix}, \ D = [D_2D_1]. \quad (2.7)
$$

Matice A složeného systému je blokově dolní trojúhelníková. Je tedy zřejmé, že charakteristický polynom složeného systému bude roven součinu charakteristických polynomů jednotlivých subsystémů

$$
\Delta(s) = \det(s\mathbf{I} - \mathbf{A}) = \det(s\mathbf{I} - \mathbf{A}_1) \, \det(s\mathbf{I} - \mathbf{A}_2) = \Delta_1(s)\,\Delta_2(s) \,,\tag{2.8}
$$

kde  $I$  jsou jednotkové matice příslušných dimenzí.

Poznámka: Všimněme si, že charakteristický polynom dvou subsystémů je stejný, ať je spojíme sériově nebo paralelně.  $\Box$ 

Pro výstup  $y$  sériového zapojení podle obr. 2.1(b) platí

$$
Y(s) = G_2(s) U_2(s) = G_2(s) G_1(s) U(s) = G(s) U(s).
$$

Přenosová matice systému tvořeného dvěma sériově spojenými subsystémy tedy je

$$
\boldsymbol{G}(s) = \boldsymbol{G}_2(s) \, \boldsymbol{G}_1(s) \,. \tag{2.9}
$$

Poznámka: Pro systémy s více vstupy a více výstupy je nutno zachovat pořadí přenosových matic  $G_2(s) G_1(s)$ . Pro systémy s jedním vstupem a jedním výstupem na pořadí v  $(2.9)$  nezáleží.

### Zpětnovazební zapojení

Pro zpětnovazebné spojení systémů na obr. 2.1(c) platí podobné podmínky pro počty vstupů a počty výstupů jednotlivých subsystémů. Napište tyto podmínky sami. Stavové matice nového systému pro zápornou zpětnou vazbu jsou

$$
A = \begin{bmatrix} A_1 + B_1 D_2 (I + D_1 D_2)^{-1} C_1 & B_1 C_2 + B_1 D_2 (I + D_1 D_2)^{-1} D_1 C_2 \\ B_2 (I + D_1 D_2)^{-1} C_1 & A_2 + B_2 (I + D_1 D_2)^{-1} D_1 C_2 \end{bmatrix},
$$
  
\n
$$
B = \begin{bmatrix} B_1 + B_1 D_2 (I + D_1 D_2)^{-1} D_1 \\ B_2 (I + D_1 D_2)^{-1} D_1 \end{bmatrix},
$$
  
\n
$$
C = \begin{bmatrix} (I + D_1 D_2)^{-1} C_1 & (I + D_1 D_2)^{-1} D_1 C_2 \end{bmatrix},
$$
  
\n
$$
D = \begin{bmatrix} (I + D_1 D_2)^{-1} D_1 \end{bmatrix},
$$
  
\n(2.10)

kde  $\boldsymbol{I}$ jsou jednotkové matice příslušných dimenzí. Přenosová matice je

$$
G(s) = [I + G_1(s)G_2(s)]^{-1} G_1(s) = G_1(s) [I + G_2(s)G_1(s)]^{-1}.
$$
 (2.11)

Poznámka: Pro zpětnovazebné zapojení s kladnou zpětnou vazbou, musíme ve stavovém popisu nahradit člen  $(I + D_1D_2)^{-1}$  členem  $(I - D_1D_2)^{-1}$  a v přenosovém popisu nahradit znaménko "+" znaménkem "→" (za jednotkovou maticí $\boldsymbol{I}$ ).  $\hfill\Box$ 

### 2.2 Příklady

**Příklad 2.1:** Pro sériové zapojení dvou systémů  $(2.1)$  a  $(2.2)$  odvod'te tvar stavových matic složeného systému a z nich přenosovou matici systému  $G(s)$  (počáteční podmínky uvažujte nulové).

 $Riem\ddot{e}$ : Pro sériové zapojení dvou systémů  $(2.1)$  a  $(2.2)$  platí rovnice dané vazbami

$$
y(t) = y_2(t)
$$
,  $u_2(t) = y_1(t)$ ,  $u_1(t) = u(t)$ .

Stavové rovnice pak jsou

$$
\dot{\boldsymbol{x}}_1(t) = A_1 \boldsymbol{x}_1(t) + B_1 \boldsymbol{u}_1(t) = A_1 \boldsymbol{x}_1(t) + B_1 \boldsymbol{u}(t), \n\dot{\boldsymbol{x}}_2(t) = A_2 \boldsymbol{x}_2(t) + B_2 \boldsymbol{u}_2(t) = A_2 \boldsymbol{x}_2(t) + B_2 (C_1 \boldsymbol{x}_1(t) + D_1 \boldsymbol{u}(t)), \n\boldsymbol{y}(t) = \boldsymbol{y}_2(t) = C_2 \boldsymbol{x}_2(t) + D_2 \boldsymbol{u}_2(t) = C_2 \boldsymbol{x}_2(t) + D_2 C_1 \boldsymbol{x}_1(t) + D_2 D_1 \boldsymbol{u}(t).
$$

Odtud můžeme psát stavové matice složeného systému (2.7). Z nich spočteme přenosovou

### 2.2. P $\tilde{R}$ ÍKLADY 7

matici sériově zapojených subsystémů

$$
G(s) = C (sI - A)^{-1} B + D =
$$
  
=  $\left[ D_2 C_1 C_2 \right] \left( sI - \left[ \frac{A_1}{B_2 C_1} \frac{0}{A_2} \right] \right)^{-1} \left[ \frac{B_1}{B_2 D_1} \right] + [D_2 D_1] =$   
=  $\left[ D_2 C_1 C_2 \right] \left[ \frac{(sI - A_1)^{-1}}{(sI - A_2)^{-1} B_2 C_1 (sI - A_1)^{-1}} \frac{0}{(sI - A_2)^{-1}} \right] \left[ \frac{B_1}{B_2 D_1} \right] + [D_2 D_1] =$   
=  $(C_2 (sI - A_2)^{-1} B_2 + D_2) (C_1 (sI - A_1)^{-1} B_1 + D_1).$ 

Odtud vidíme

$$
G(s) = G_2(s) G_1(s).
$$

Dospěli jsme ke vztahu, který je stejný jako (2.9). Výsledek je tedy správný. Poznamenejme, že je nutné zachovat pořadí násobení matic.  $\checkmark$ 

Příklad 2.2: Nalezněte přenos systému složeného ze subsystémů (každý s jedním vstupem a jedním výstupem) podle následujícího obrázku.

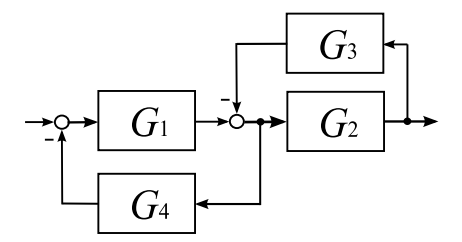

Obrázek 2.2: Blokové schéma složeného systému

 $Riem$ i: Abychom mohli postupně používat pravidla  $(2.6)$ ,  $(2.9)$  a  $(2.11)$ , upravíme si zadané schéma podle obr. 2.3. Takovéto úpravy jsou možné, protože pracujeme pouze s přenosy (ne se stavovými popisy). Ukážeme si dvě možné úpravy, viz obr. 2.3.

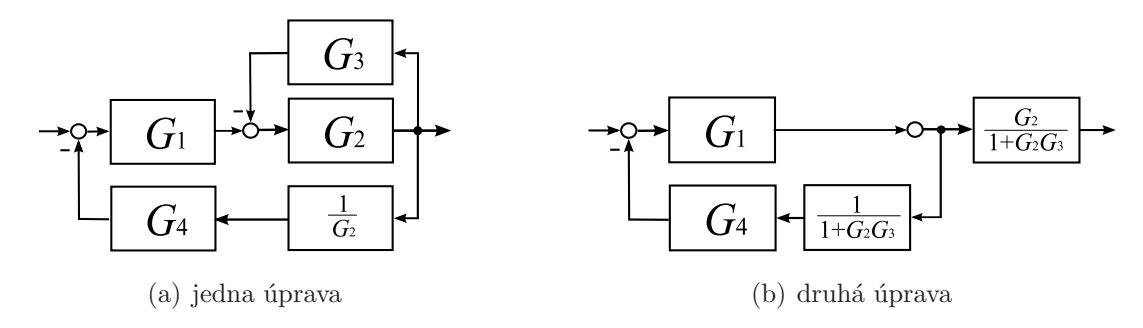

Obrázek 2.3: Dvě možné úpravy zapojení z obr. 2.2

.

V prvním případě jsme na obr. 2.3(a) posunuli vstupní větev bloku s přenosem ${\cal G}_4(s)$ až za blok s přenosem  $G_2(s)$ . Celkový přenos podle tohoto obrázku pak píšeme

$$
G(s) = \frac{\frac{G_1(s)G_2(s)}{1 + G_2(s)G_3(s)}}{1 + \frac{G_1(s)G_2(s)}{1 + G_2(s)G_3(s)}\frac{G_4(s)}{G_2(s)}} = \frac{G_1(s)G_2(s)}{1 + G_2(s)G_3(s) + G_1(s)G_4(s)}
$$

Ve druhém případě jsme na obr. 2.3(b) posunuli vazbu do bloku s přenosem  $G_4(s)$  před sčítací člen za bločkem s přenosem  $G_1(s)$ . Celkový přenos podle tohoto obrázku pak píšeme

$$
G(s) = \frac{G_1(s)}{1 + \frac{G_1(s)G_4(s)}{1 + G_2(s)G_3(s)}} \frac{G_2(s)}{1 + G_2(s)G_3(s)} = \frac{G_1(s)G_2(s)}{1 + G_2(s)G_3(s) + G_1(s)G_4(s)}.
$$

Udělali jsme dvě různé úpravy blokového schématu a vidíme, že nemají vliv na výsledný  $p\text{r}$ enos.  $\checkmark$ 

**Příklad 2.3:** Nechť je systém S tvořen dvěma sériově zapojenými subsystémy  $S_1$  a  $S_2$ podle obr. 2.1(b). Matice jednotlivých subsystémů jsou

$$
A_1 = [-2]
$$
,  $B_1 = [1]$ ,  $C_1 = [-3]$ ,  $D_1 = [1]$ ,  
 $A_2 = [1]$ ,  $B_2 = [1]$ ,  $C_2 = [1]$ ,  $D_2 = [0]$ .

Určete stavové matice a přenosovou matici výsledného systému (počáteční podmínky uvažujte nulové). Diskutujte jaký je řád nového systému a jaký je řád jeho přenosu.

 $Re\v{sení}$ : Podle vztahu  $(2.7)$  nalezneme stavové matice složeného systému

$$
\boldsymbol{A} = \begin{bmatrix} -2 & 0 \\ -3 & 1 \end{bmatrix}, \quad \boldsymbol{B} = \begin{bmatrix} 1 \\ 1 \end{bmatrix}, \quad \boldsymbol{C} = \begin{bmatrix} 0 & 1 \end{bmatrix}, \quad \boldsymbol{D} = \begin{bmatrix} 0 \end{bmatrix}.
$$

Z těchto matic určíme přenos výsledného systému

$$
G(s) = \frac{s-1}{s^2+s-2} = \frac{s-1}{(s-1)(s+2)} = \frac{1}{s+2} .
$$

Přenos spočtený ze stavového popisu odpovídá přenosové matici (2.9). Vidíme, že ačkoli jsme sériově spojili dva systémy 1. řádu, získali jsme přenos složeného systému opět 1. řádu. Pouhý přenos tedy nepopisuje systém přesně a je nižšího řádu, než uvedený stavový popis, který je řádu druhého.

V přenosu složeného systému se totiž vykrátil člen  $(s - 1)$ . Tento člen se nazývá  $skryt\acute{y}$  mód. Skryté módy poznáme porovnáním charakteristického polynomu systému a jmenovatele jeho přenosu. Více se o nich dozvíte například v (DORF, R. C. a BIS-HOP, R. H., 2007; ŠTECHA, J. a HAVLENA, V., 1999). My nyní jen v následujícím příkladě provedeme analýzu chování takto zapojeného systému.  $\checkmark$ 

Příklad 2.4: Analyzujte chování složeného systému z předchozího příkladu v časové oblasti pro různé vstupy  $u(t)$  a různé počáteční podmínky  $x_{20}$ .

 $R$ ešení: V předchozím případě jsme zjistili, že se ve výsledném přenosu vykrátí skrytý mód. Nyní budeme analyzovat, jaké to má důsledky v časové oblasti. Pro zkoumání systému budeme používat simulinkové schéma uvedené na následujícím obrázku.

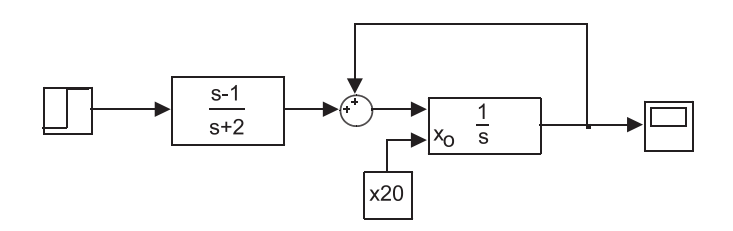

Obrázek 2.4: Simulinkové schéma znázorňující sériové zpojení systémů z příkladu 2.3

Nejprve nastavíme nulové počáteční podmínky obou podsystémů  $x_{10}$  a  $x_{20}$  a na vstup celého systému u připojíme jednotkové skoky v čase  $t = 1$  s o velikostech  $u = 1$  a  $u = 2$ . Výsledky těchto simulací jsou na obr. 2.5(a). Poté nastavíme vstup u na nulu a provedeme simulace pro počáteční podmínky  $x_{20} = \{0, 0, 1, 0, 5\}$  (stav prvního subsystému ponecháme nulový  $x_{10} = 0$ ). Výsledky těchto simulací jsou na obr. 2.5(b).

Analyzujme nyní výsledky simulací z předchozích obrázků. Složený systém se skládá ze stabilního subsystému  $\mathrm{S}_1$ a nestabilního subsystému $\mathrm{S}_2$ 

$$
G_1(s) = \frac{s-1}{s+2}, \qquad G_2(s) = \frac{1}{s-1}.
$$

Nově složený systém je tedy nestabilní. Pokud uvažujeme nulové počáteční podmínky, pak odezvy na obr. 2.5(a) konvergují, protože nestabilní mód s pólem systému  $-1$  nemůže být vybuzen vstupem systému u (signál s touto frekvencí neprojde přes nulu −1 prvního subsystému. Takovýto mód se nazývá neřiditelný (CHEN, C. T., 1998; DORF, R. C. a BISHOP, R. H., 2007; ŠTECHA, J. a HAVLENA, V., 1999).

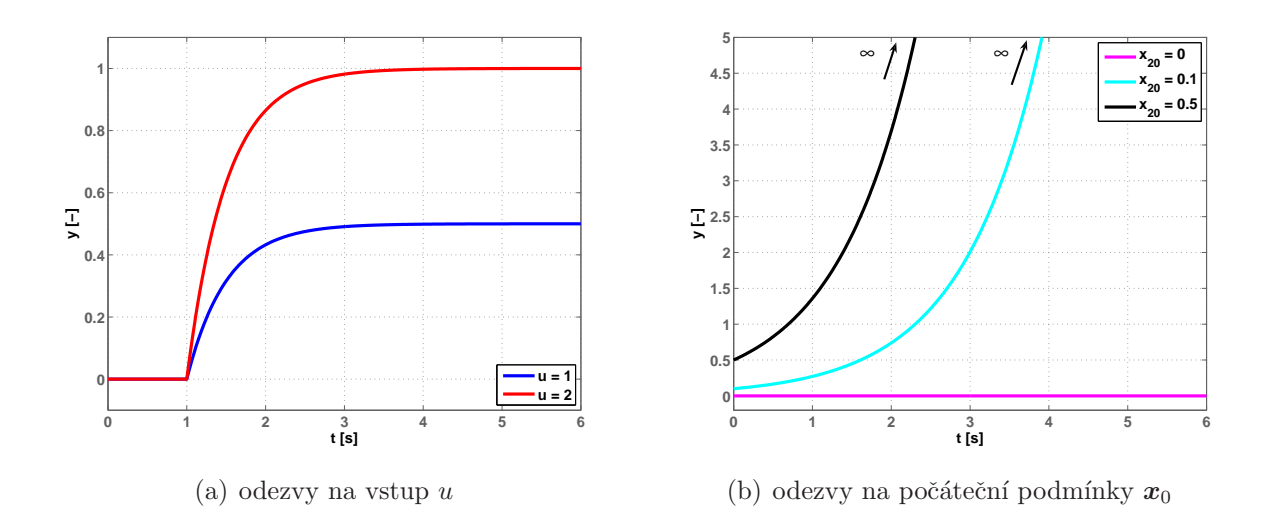

Obrázek 2.5: Odezva systému z obr. 2.4 pro různé vstupy a různé počáteční podmínky

Naopak podíváme-li se na odezvy na nenulové počáteční podmínky  $x_{20}$  na obr. 2.5(b), vidíme, že se nestabilní skrytý mód už projeví. Systém je nestabilní a proto i jeho odezva musí divergovat. Problém je, že nestabilní neřiditelný mód nejde vstupem  $u = u_1$  řídit (ovlivňovat). Proto nikdy nesmíme krátit nestabilní póly "nestabilními" nulami, protože v reálném světě nikdy nebudeme znát přesnou hodnotu daného pólu. Kdybychom takkovýmto způsobem chtěli nějaký systém řídit, dostali bychom se do problémů, ale o tom  $a\check{z}$  později.  $\check{z}$ 

Příklad 2.5: Uvažujte systém zapojený podle následujícího obrázku. Nalezněte  $k$ , pro která má systém skrytý mód.

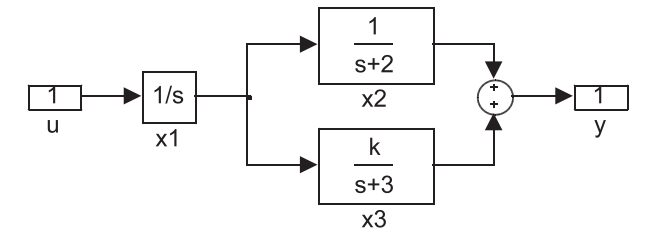

Obrázek 2.6: Simulinkové schéma systému

Rešení: Schéma zadané přenosy sloučíme stavově. Nejprve sloučíme dva paralelní bloky, pak přidáme integrátor v sérii. Stavové matice jednotlivých subsystémů jsou

$$
A_1 = [0],
$$
  $B_1 = [1],$   $C_1 = [1],$   $D_1 = [0],$ 

### 2.2.  $\overrightarrow{PRIKLADY}$  11

$$
A_2 = [-2],
$$
  $B_2 = [1],$   $C_2 = [1],$   $D_2 = [0],$   
 $A_3 = [-3],$   $B_3 = [1],$   $C_3 = [k],$   $D_3 = [0].$ 

Nyní zavedeme stavový vektor celého systému  $\boldsymbol{x} = [\boldsymbol{x}_1, \ \boldsymbol{x}_2, \ \boldsymbol{x}_3]$ . Stavové matice celého systému pak jsou

$$
\boldsymbol{A} = \begin{bmatrix} 0 & 0 & 0 \\ 1 & -2 & 0 \\ 1 & 0 & -3 \end{bmatrix}, \quad \boldsymbol{B} = \begin{bmatrix} 1 \\ 0 \\ 0 \end{bmatrix}, \quad \boldsymbol{C} = \begin{bmatrix} 0 & 1 & k \end{bmatrix}, \quad \boldsymbol{D} = \begin{bmatrix} 0 \end{bmatrix}.
$$

Ze stavového popisu nalezneme přenos

$$
G(s) = \frac{s+3+k(s+2)}{(s+3)(s+2)s} = \frac{s(1+k)+3+2k}{(s+3)(s+2)s}.
$$

Abychom odhalili skryté módy, nalezneme taková  $k$ , pro která dochází ve výše uvedeném přenosu ke krácení. Složený systém má póly  $p_{1,2,3} = \{0, -2, -3\}$  a nuly

$$
z(k) = \{ s \mid s(1+k) + 3 + 2k = 0 \}.
$$

Nyní musíme nalézt prvky této množiny. Tím nalezneme všechny nuly přenosu parametrizované parametrem k. Z těchto nul vybereme ty, které se rovnají pólům systému neboli těm, které odpovídají skrytým módům systému na obr. 2.6.

Uveďme ještě jeden postup jak se dobrat k řešení tohoto příkladu pomocí přenosů. Nejprve určíme přenos dvou paralelně zapojených bloků na obr. 2.6

$$
G_{\text{par}}(s) = G_2(s) + G_3(s) = \frac{(s+3) + k(s+2)}{(s+2)(s+3)} = \frac{s(1+k) + 3 + 2k}{(s+2)(s+3)}
$$

a zjistíme, pro která  $k$  dojde v tomto přenosu ke krácení. V tomto přenosu může dojít ke krácení pokud by tento přenos měl nulu s hodnotou jednoho z pólů  $\{-2, -3\}$ . To nastane pro  $k = 0$ , kde se v tomto přenosu vykrátí člen  $(s + 3)$ . Protože je konstanta k v matici  $C_3$ , je tento skrytý mód odpovídající pólu −3 nepozorovatelný (CHEN, C. T., 1998; DORF, R. C. a BISHOP, R. H., 2007; ŠTECHA, J. a HAVLENA, V., 1999). Pokud by byla konstanta k v matici  $B_3$ , byl by tento skrytý mód odpovídající pólu −3 ne $\ddot{\ell}$ iditelný. Toto je vidět na první pohled už na obr. 2.6.

Dále přidáme k přenosu  $G_{\text{par}}(s)$  podle obr. 2.6 integrátor v sérii a dostaneme přenos

$$
G(s) = G_{\text{par}}(s) G_1(s) = \frac{s(1+k) + 3 + 2k}{(s+2)(s+3)} \frac{1}{s}.
$$

Nyní může v tomto přenosu dojít ještě ke krácení pólu v nule. To nastane pro hodnotu  $k = -\frac{3}{2}$  $\frac{3}{2}$ , kdy bude nulový pól vykrácen nulovou nulou, která vznikne v paralelním bločku

právě pro  $k = -\frac{3}{2}$  $\frac{3}{2}$ . Protože jsou systémy řazeny v tomto pořadí je celý systém pro tuto hodnotu k řiditelný, ale nepozorovatelný (mód odpovídající nulovému pólu neprojde na výstup systému na obr. 2.6, protože je nulován nulovou nulou paralelního bločku).

Závěrem tedy můžeme říci, že systém má skrytý mód pro

$$
k \ \in \left\{ -\frac{3}{2} \, , \, 0 \right\}.
$$

Pro  $k = -\frac{3}{2}$  $\frac{3}{2}$  se krátí člen  $(s + 3)$  a pro  $k = 0$  se krátí člen s. Proved'te sami časové simulace podobně jako v příkladě  $2.4$ .

## $2.3$   $Úlohy$

**Příklad 2.6:** Nalezněte přenos  $G(s)$  systému složeného ze subsystémů (každý s jedním vstupem a jedním výstupem) podle následujícího obrázku.

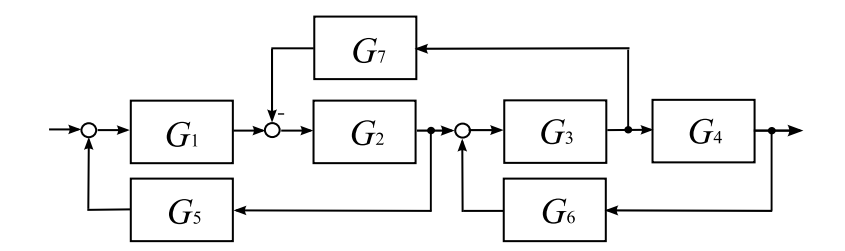

Obrázek 2.7: Blokové schéma systému

**Příklad 2.7:** Pro systémy S<sub>1</sub> a S<sub>2</sub> odvod'te přenosovou matici  $G(s)$ . Jsou-li spojeny: a) paralelně, b) zpětnovazebně.

Příklad 2.8: Odvod'te tvar stavových matic a přenosové matice pro sériové spojení systémů z obr. 2.1(b) pro případ, že pořadí systémů je opačné než na tomto obrázku. Platí tedy

$$
y(t) = y_1(t)
$$
,  $u_1(t) = y_2(t)$ ,  $u_2(t) = u(t)$ .

**Příklad 2.9:** Pro systém zadaný blokovým schématem na obr. 2.8 nalezněte k, pro která má systém skrytý mód. Analyzujte vlastnosti systému.

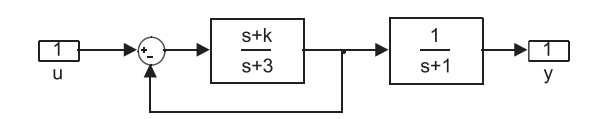

Obrázek 2.8: Blokové schéma systému

**Příklad 2.10:** Systém na obr. 2.9(a) byl nahrazen systémem na obr. 2.9(b). Zjistěte, zda se přenosy obou systémů liší a zda se liší jejich vlastnosti.

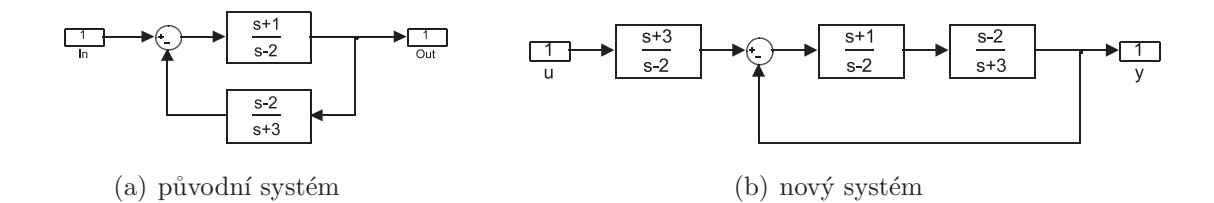

Obrázek 2.9: Simulinková schémata dvou systémů

**Příklad 2.11:** Vrat'te se k příkladu (2.3). Jak se změní řiditelnost a pozorovatelnost složeného systému, pokud obrátíme pořadí bloků  $S_1$  a  $S_2$ ?

#### Řešení úloh z kapitoly 2 Bloková algebra

2.6:  $G = \frac{G_1 G_2 G_3 G_4}{1 + G_1 G_2 G_3 G_4 G_5}$  $\frac{G_1G_2G_3G_4}{1+G_1G_2G_5+G_3G_4G_6-G_2G_3G_7}$ ; 2.7: postup je obdobný jako v příkladě 2.1, výsledné přenosové matice jsou  $(2.6)$  a  $(2.11)$ ; 2.8: pro stavový vektor  $(2.3)$  jsou stavové matice systému  $A = \begin{bmatrix} A_1 & B_1 & C_2 \\ 0 & A \end{bmatrix}$  $\mathbf{0} \quad \boldsymbol{A}_2$  $\big\vert \,,\, B = \big\vert \, {B^{}_1D^{}_2}$  $\boldsymbol{B}_2$  $\big], \, C \!=\! [{\bm C}_1 \, {\bm D}_1 {\bm C}_2], \, {\bm D} \!=\! [{\bm D}_1 {\bm D}_2], \,$ přenosová matice je  $G(s) = G_1(s) G_2(s); 2.9$ : systém je řiditelný pro  $k \neq 1$ . systém je pozorovatelný pro  $k \neq 3$ ; 2.10: přenosy jsou stejné, systém na obr. 2.9(a) je řiditelný a pozorovatelný, systém na obr. 2.9(b) je řiditelný ale není pozorovatelný; 2.11: systém má stejný skrytý mód odpovídající pólu  $p = -1$ , který ale tentokrát nebude pozorovatelný, bude řiditelný:

 $\emph{KAPITOLA 2. BLOKOVÁ ALGEBRA}$ 

# Kapitola 3

# Virtuální model Spojené pohony **DCE**

V této kapitole popisuji, jak jsem sestavil fyzikální model spojených pohonů v Simulinku a připravil k tomuto modelu virtuální realitu. Rovněž jsem navrhl a vyzkoušel řízení modelu.

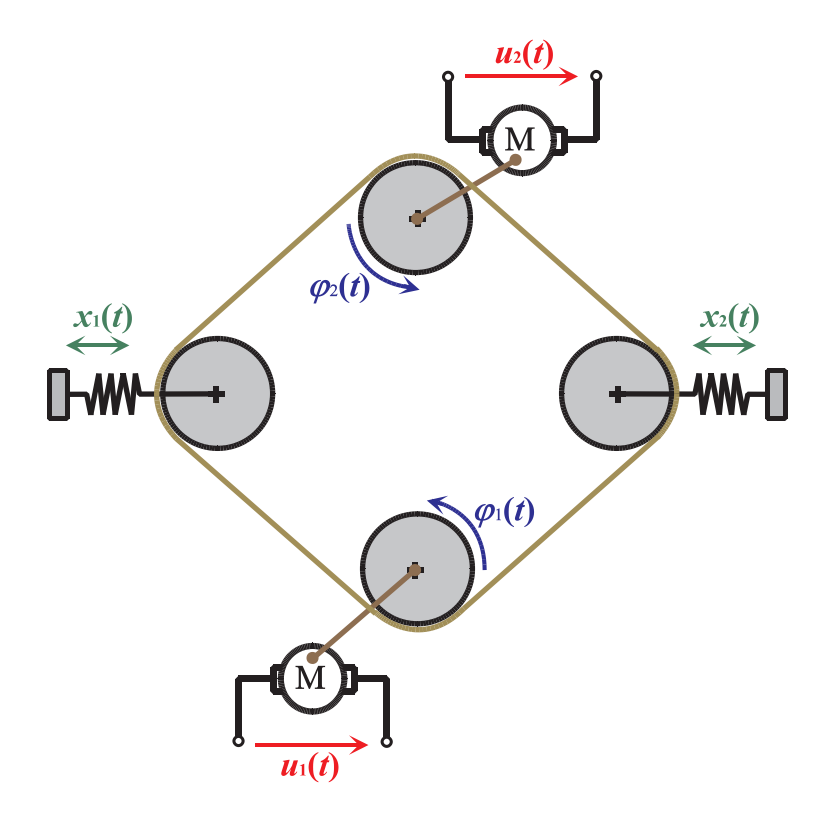

Obrázek 3.1: Laboratorní model Spojené pohony DCE

Laboratorní model spojených pohonů slouží v laboratoři teorie automatického řízení K26 (ROUBAL, J., 2009) k výuce modelování a řízení dynamických systémů. Model simuluje použití dopravního pásu řízeného dvěma pohony. Takový pás se běžně využívá v průmyslu. K tomuto laboratornímu modelu vytvořím virtuální model, díky kterému se budou moci studenti připravit na práci v laboratoři.

Model se skládá ze dvou stejnosměrných motorů, které pohánějí pružný dopravní pás vedený přes dvě další kladky. Vstupy systému jsou napětí  $u_1(t)$  a  $u_2(t)$  na motorech, výstupy systému jsou úhly natočení motorů $\varphi_1 \left( t \right)$ a  $\varphi_2 \left( t \right)$ a polohy kladek $x_1 \left( t \right)$ a  $x_2 \left( t \right)$ (viz obr. 3.1)

### 3.1 Teoretický popis modelu

Abych mohl vytvořit virtuální model, nalezl jsem nejprve fyzikální popis spojených pohonů. Model jsem si rozkreslil do diagramu, kde jsem znázornil potřebné fyzikální veličiny. Abych vyjádřil pružnost pásu, zařadil jsem do něj pružiny  $k_A$ ,  $k_B$ ,  $k_C$  a  $k_D$ . V tabulce 3.1.1 jsem popsal použité veličiny.

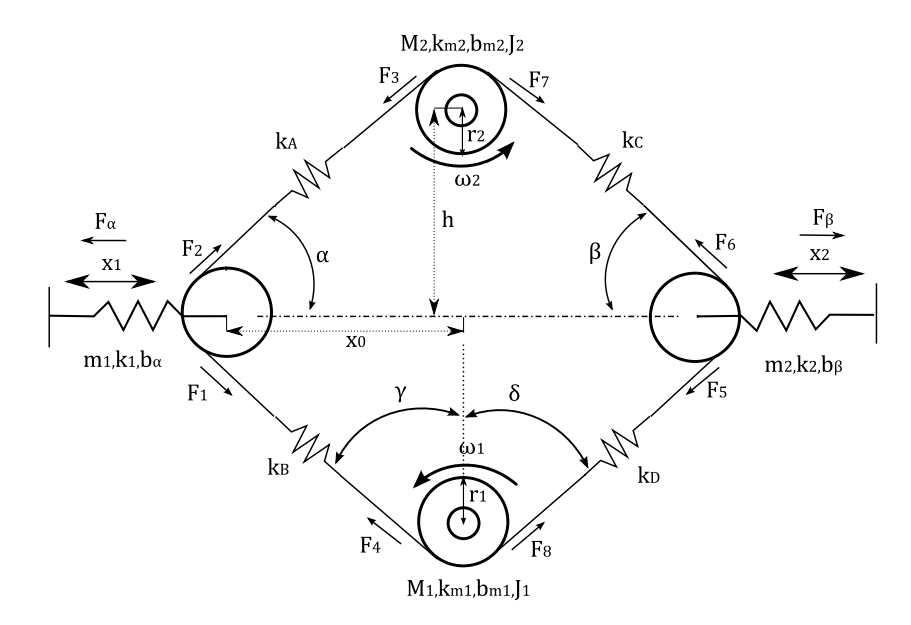

Obrázek 3.2: Diagram modelu spojených pohonů

Fyzikální popis jsem začal popisem motorů M1 a M2. Motory přenášejí vstupní napětí  $u_1(t)$  a  $u_2(t)$  na otáčky  $\omega_1(t)$  a  $\omega_2(t)$ . Na základě experimentů na reálném modelu jsem

## $3.1. \quad \text{TEORETICKÝ POPIS MODELU} \tag{17}$

zjistil, že každý z motorů lze popsat přenosem 1. řádu.

$$
G_1(s) = \frac{\Omega_1(s)}{U_1(s)} = \frac{k_{\text{m1}}}{J_1s + b_{\text{m1}}}, \qquad G_2(s) = \frac{\Omega_2(s)}{U_2(s)} = \frac{k_{\text{m2}}}{J_2s + b_{\text{m2}}}.
$$
(3.1)

Těmto přenosům odpovídají diferenciální rovnice

$$
J_1 \dot{\omega}_1(t) + b_{m1} \omega_1(t) = k_{m1} u_1(t), \qquad J_2 \dot{\omega}_2(t) + b_{m2} \omega_2(t) = k_{m2} u_2(t).
$$
 (3.2)

Pro úhly natočení motorů  $\varphi_1(t)$  a  $\varphi_2(t)$  platí

$$
\dot{\varphi}_1(t) = \omega_1(t), \qquad \dot{\varphi}_2(t) = \omega_2(t). \tag{3.3}
$$

Kladky motoru přenáší otáčky  $\omega_1(t)$  a  $\omega_2(t)$  na momenty sil  $M_1(t)$  a  $M_2(t)$ . Protože jsou motory spojené řemenem, musím rovnice  $(3.2)$  upravit. K momentu sil vyvolaném jedním řemenem se přičítá moment sil vyvolaný druhým motorem, zmenšený o prokluzy  $P_1(\omega_1, \omega_2)$  a  $P_2(\omega_1, \omega_2)$ . Členy  $(b_{m2}\omega_2(t) + k_{m2}u_2(t))$  a  $(b_{m1}\omega_1(t) + k_{m1}u_1(t))$  v rovnicích  $(3.4)$  představují moment vyvolaný druhým motorem. Prokluz jsem zjistil experimentálně viz obr. 3.5.

$$
J_1\dot{\omega}_1(t) = -b_{m1}\omega_1(t) + k_{m1}u_1(t) + (-b_{m2}\omega_2(t) + k_{m2}u_2(t)) - P_1(\omega_1, \omega_2),
$$
  
\n
$$
J_2\dot{\omega}_2(t) = -b_{m2}\omega_2(t) + k_{m2}u_2(t) + (-b_{m1}\omega_1(t) + k_{m1}u_1(t)) - P_2(\omega_1, \omega_2).
$$
\n(3.4)

Momenty  $M_1(t)$  a  $M_2(t)$  se rozloží na pásu dle vztahů

$$
M_1(t) = F_8(t) r_1 - F_4(t) r_1, \qquad M_2(t) = F_3(t) r_2 - F_7(t) r_2.
$$
 (3.5)

Dále jsem zavedl prodloužení  $x_A(t)$ ,  $x_B(t)$ ,  $x_C(t)$  a  $x_D(t)$ , což jsou prodloužení pásu příslušná k imaginárním pružinám. Platí

$$
F_2(t) = k_A x_A(t) = F_3(t), \quad F_1(t) = k_B x_B(t) = F_4(t),
$$
  
\n
$$
F_6(t) = k_C x_C(t) = F_7(t), \quad F_5(t) = k_D x_D(t) = F_8(t),
$$
\n(3.6)

kde  $k_A$ ,  $k_B$ ,  $k_C$  a  $k_D$  jsou konstanty tuhosti pružin. Pás při rozpínání nepřekoná mez pružnosti a nelze změřit prodloužení  $x_1(t)$  a  $x_2(t)$  ze kterých by bylo možné tuhosti vyjádřit.

Diferenciální rovnice pro jednotlivá prodloužení závisí na rozdílu otáček  $\omega_1(t)$  a  $\omega_2(t)$ a na prokluzu.

$$
\begin{aligned}\n\dot{x}_{\text{A}}\left(t\right) &= \left(\omega_{1}\left(t\right)r_{1} - \omega_{2}\left(t\right)r_{2}\right) - k_{\text{p1}}P_{1}\left(\omega_{1}, \omega_{2}\right) \\
\dot{x}_{\text{B}}\left(t\right) &= \left(\omega_{1}\left(t\right)r_{1} - \omega_{2}\left(t\right)r_{2}\right) - k_{\text{p1}}P_{1}\left(\omega_{1}, \omega_{2}\right) \\
\dot{x}_{\text{C}}\left(t\right) &= \left(\omega_{2}\left(t\right)r_{2} - \omega_{1}\left(t\right)r_{1}\right) - k_{\text{p2}}P_{2}\left(\omega_{1}, \omega_{2}\right) \\
\dot{x}_{\text{D}}\left(t\right) &= \left(\omega_{2}\left(t\right)r_{2} - \omega_{1}\left(t\right)r_{1}\right) - k_{\text{p2}}P_{2}\left(\omega_{1}, \omega_{2}\right)\n\end{aligned} \tag{3.7}
$$

Na levou kladku působí síla  $F_{\alpha} \left( t \right) ,$ na pravou kladku síla $F_{\beta} \left( t \right) .$  Pro tyto síly platí

$$
F_{\alpha}(t) = (F_1(t) + F_2(t)) \cos \alpha, \qquad F_{\beta}(t) = (F_5(t) + F_6(t)) \cos \beta.
$$
 (3.8)

Současně pro síly  $F_{\alpha}(t)$  a  $F_{\beta}(t)$  platí

$$
F_{\alpha}(t) = k_1 x_1(t) + b_{\alpha} \dot{x}_1(t) + m_1 \ddot{x}_1(t), \qquad F_{\beta}(t) = k_2 x_2(t) + b_{\beta} \dot{x}_2(t) + m_2 \ddot{x}_2(t).
$$
\n(3.9)

Z předchozích rovnic již mohu vyjádřit diferenciální rovnice prodloužení $\;x_{1} \left( t \right) \;$ a $\;$   $x_{2} \left( t \right)$ 

$$
\ddot{x}_1(t) = \frac{1}{m_1} \left[ -b_\alpha \dot{x}_1 - k_1 x_1 + (F_1 + F_2) \cos \alpha \right]
$$
  
\n
$$
\ddot{x}_2(t) = \frac{1}{m_2} \left[ -b_\beta \dot{x}_2 - k_2 x_2 + (F_5 + F_6) \cos \beta \right]
$$
\n(3.10)

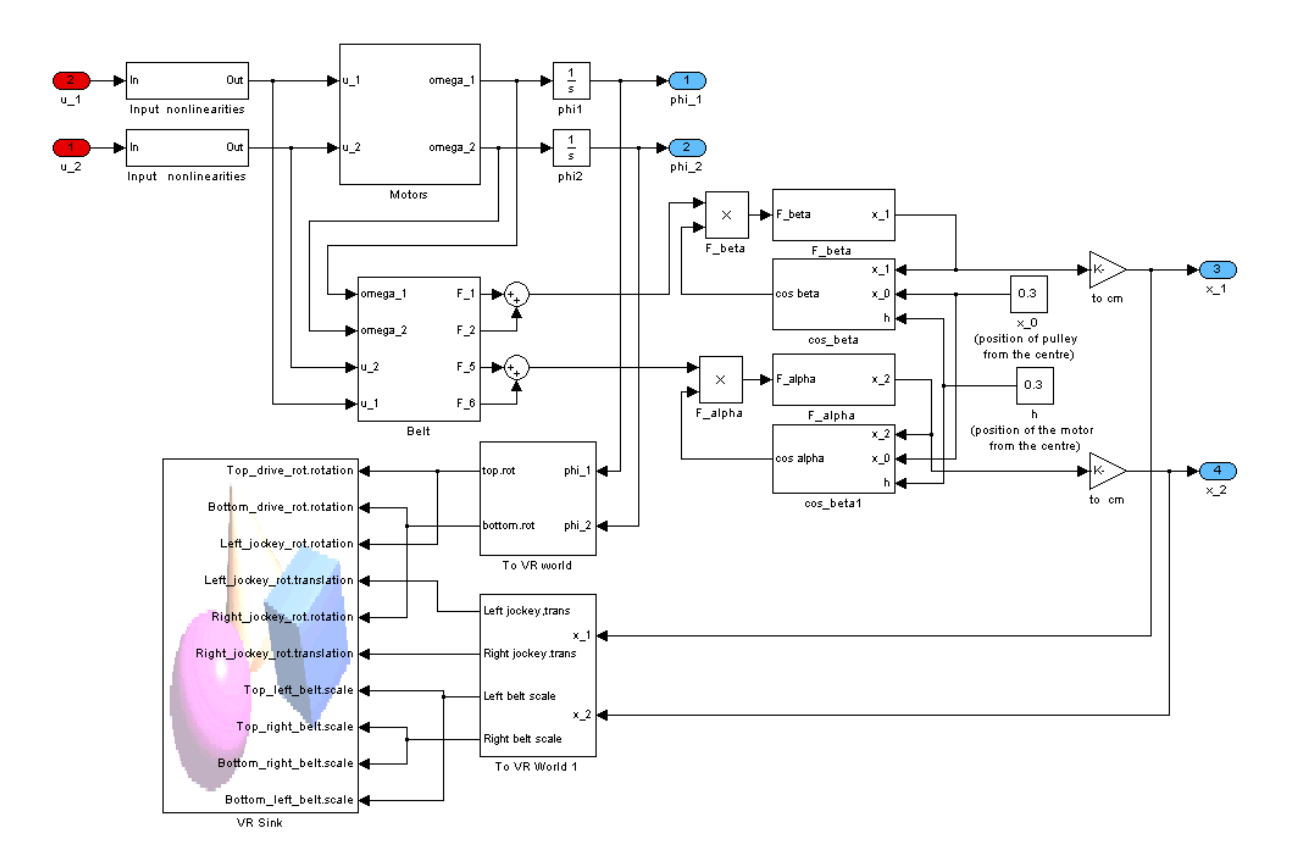

Obrázek 3.3: Simulinkové schéma modelu spojených pohonů

## 3.1.1 Tabulka použitých veličin

| $M_1$                 | [N <sub>m</sub> ]                            | Točivý moment motoru M1                            |
|-----------------------|----------------------------------------------|----------------------------------------------------|
| $M_2$                 | [N <sub>m</sub> ]                            | Točivý moment motoru M2                            |
| $b_{\rm m1}$          | $\left[\log m^2 s^{-1}\right]$               | brzdění motoru M1                                  |
| $b_{\rm m2}$          | $\left[\log m^2 s^{-1}\right]$               | brzdění motoru M2                                  |
| $J_1$                 | $\left[\mathrm{kg}\,\mathrm{m}\,{}^2\right]$ | moment setrvačnosti motoru M1                      |
| $J_2$                 | $\left[\mathrm{kg}\,\mathrm{m}\,{}^2\right]$ | moment setrvačnosti motoru M2                      |
| $k_{\rm m1}$          | $[N \,\mathrm{m}\,\mathrm{V}^{-1}]$          | konstanta motoru M1                                |
| $k_{\rm m2}$          | $[N \, \mathrm{m} \, \mathrm{V}^{-1}]$       | konstanta motoru M2                                |
| $\mathcal{U}_1$       | [V]                                          | napětí na motoru M1                                |
| $\mathcal{U}_2$       | [V]                                          | napětí na motoru M2                                |
| $\omega_1$            | $\left[\mathrm{s}^{-1}\right]$               | otáčky motoru M1                                   |
| $\omega_2$            | $[s^{-1}]$                                   | otáčky motoru M2                                   |
| $r_1$                 | m                                            | poloměr kladky poháněné motorem M1                 |
| $r_2$                 | $\lceil m \rceil$                            | poloměr kladky poháněné motorem M2                 |
| $\boldsymbol{h}$      | $\lceil m \rceil$                            | vzdálenost mezi osou souměrnosti a poháněné kladky |
| $x_0$                 | [m]                                          | výchylka kladek v pracovním bodě                   |
| $\,m_1$               | [kg]                                         | hmotnost působící na pružinu k1                    |
| m <sub>2</sub>        | $\left[\mathrm{kg}\right]$                   | hmotnost působící na pružinu k2                    |
| $b_{\alpha}$          | $[\text{kg s}^{-1}]$                         | brzdění levé kladky                                |
| $b_{\beta}$           | $[\text{kg s}^{-1}]$                         | brzdění pravé kladky                               |
| $\alpha$              | $[^\circ]$                                   | úhel mezi osou souměrnosti a spojnicí              |
|                       |                                              | levé kladky a motoru                               |
| $\beta$               | $[\degree]$                                  | úhel mezi osou souměrnosti a spojnicí              |
|                       |                                              | pravé kladky a motoru                              |
| $k_1$                 | $[N \, \mathrm{m}^{-1}]$                     | tuhost pružiny k1                                  |
| $k_2$                 | $[N \,\mathrm{m}^{-1}]$                      | tuhost pružiny k2                                  |
| $P_1, P_2$            | [N <sub>m</sub> ]                            | prokluz pásu                                       |
| $k_A, k_B, k_C, k_D$  | $[N \, \mathrm{m}^{-1}]$                     | tuhost pružin znázorňujících elasticitu pásu       |
| $F_1, F_2, F_3, F_4,$ | [N]                                          | síly působící po posuvném pásu                     |
| $F_5, F_6, F_7, F_8$  |                                              |                                                    |

Tabulka 3.1: Tabulka použitých veličin

### 3.2 Virtuální model

Podle mého fyzikálního popisu laboratorního modelu jsem sestavil model v Simulinku. Schéma je na obr. 3.3. Popíši, jak jsem model sestavoval.

První subsystém, Input nonlinearities, upravuje hodnoty vstupního napětí. U modelu v laboratoři, ovládaném přes Matlab, můžeme nastavit vstup −1 až +1 v jedntokách, které Matlab používá. U modelu který jsem vytvořil je vstup −10V až +10V. Také jsem změřil a nastavil vstupní necitlivost systému.

Další blokem je susystém Motors. V tomto subsystému se vstupní napětí  $u_1(t)$  a  $u_2(t)$ přenáší dle rovnic (3.4) na otáčky  $\omega_1(t)$  a  $\omega_2(t)$ . Abych tento blok mohl sestavit, musel jsem z reálného modelu identifikovat konstanty  $J_1, J_2, k_{m1}, k_{m2}, b_{m1}$  a  $b_{m2}$  a identifikovat prokluz  $P_1(\omega_1, \omega_2)$  a  $P_2(\omega_1, \omega_2)$ .

Experimetny s modelem jsem zjistil, že motory použité v modelu spojených pohonů se od sebe výrazně neliší. Zároveň není podstatný rozdíl, mezi chody motorů při kladném, či záporném napětí.

Na obr. 3.4 jsem zaznamenal aboslutní hodnotu úhlů natočení motorů pro různá napětí. Index  $p$  označuje kladné napětí, index  $n$  označuje záporné napětí.

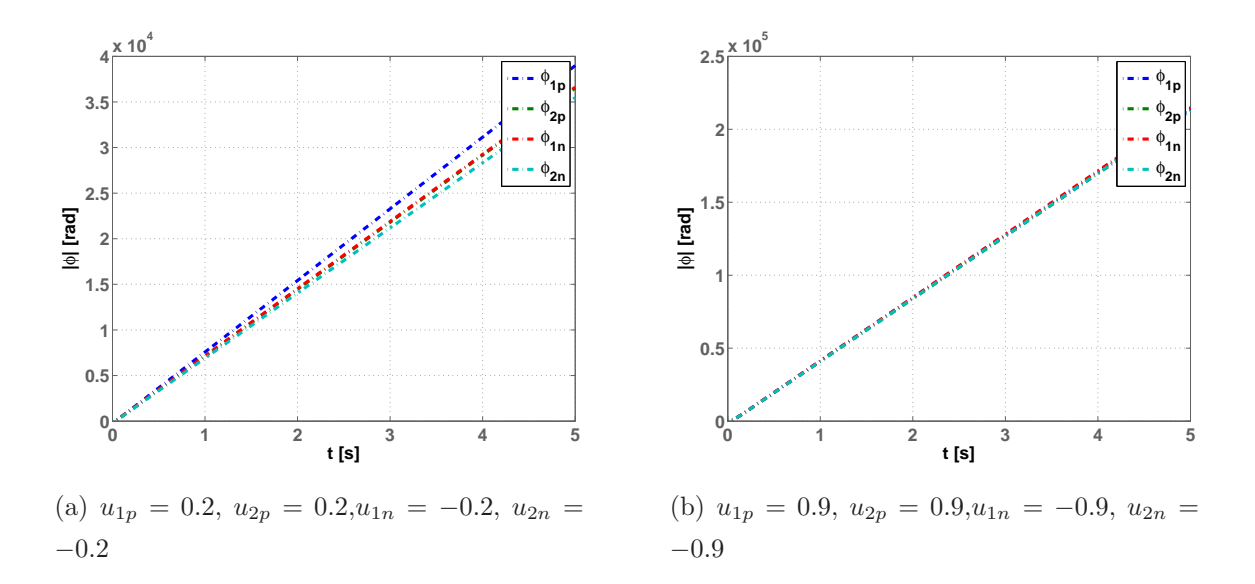

Obrázek 3.4: Porovnání úhlů natočení  $\varphi_1(t)$  a  $\varphi_2(t)$  obou motorů

Momenty setrvačnosti  $J_1$  a  $J_2$  jsem určil jako momenty setrvačnosti plného válce o homtnosti 0,2kg a poloměru 0,06m. Konstanty  $k_{m1}, k_{m2}, b_{m1}$  a  $b_{m2}$  jsem identifikoval pomocí přechodových charakteristik, které jsem naměřil na reálném modelu.

Prokluz řemene jsem identifikoval tak, že na prvním motoru jsem nastavoval po skocích vstup 0 až  $1MU$  a na druhém motoru jsem nechal nulové napětí. Prokluz řemene způsobil rozdíl mezi otáčkami prvního a druhého motoru.

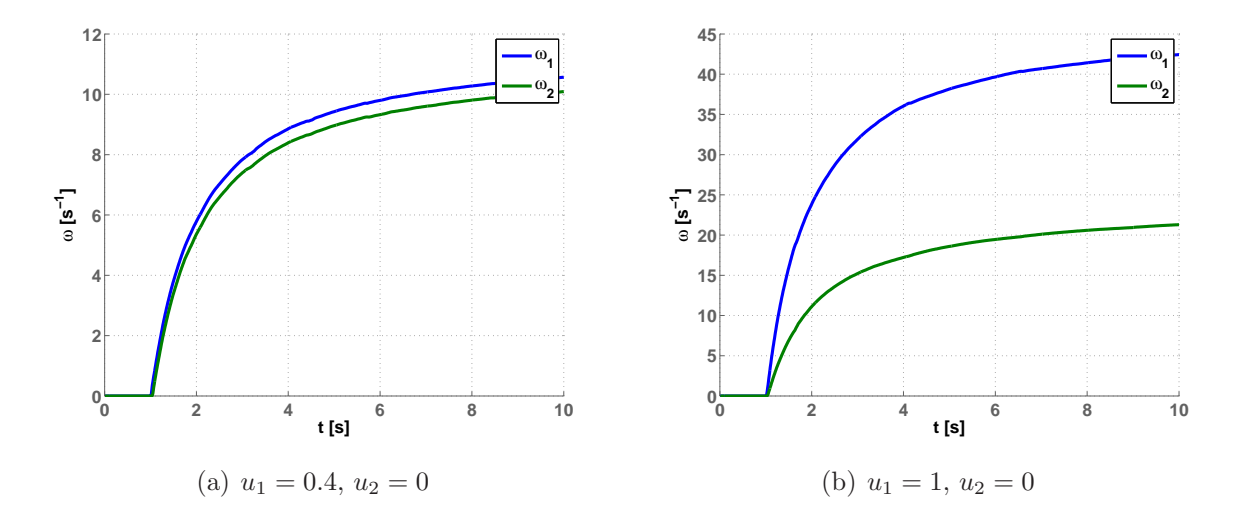

Obrázek 3.5: Rozdíl otáček  $\omega_1(t)$  a  $\omega_2(t)$  způsobený prokluzem

Zaznamenal jsem rozdíly mezi otáčkami  $\omega_1(t)$  a  $\omega_2(t)$  pro jednotlivé rozdíly napětí  $u_1(t)$  a  $u_2(t)$  a zjistil jsem, že prokluz řemene při tomto experimentu se dá aproximovat vztahem

$$
|\omega_1(t) - \omega_2(t)| = 0.02157 e^{6.96025(|u_1(t) - u_2(t)|)}.
$$
\n(3.11)

Závislost prokluzu na rozdílu napětí se dá s dostatečnou přesností aproximovat exponenciálou. Na obrázku obr. 3.6 je prokluz otáček pro  $u_1 = 0$ .

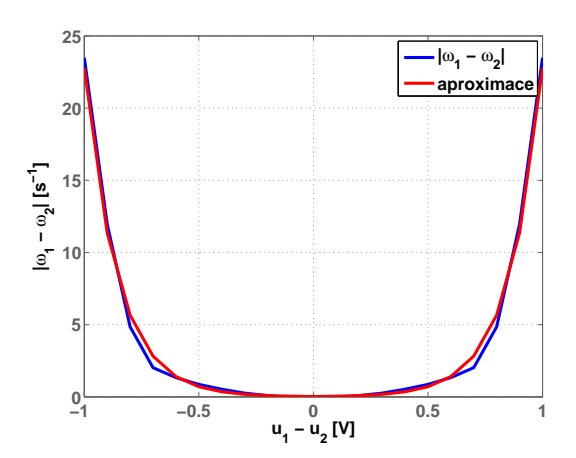

Obrázek 3.6: Skutečný prokluz řemene a aproximace

Protože v modelu uvažuji motory za podobné, je stejný rozdíl mezi otáčkami pokud je napětí na druhém motoru vyšší, než napětí na prvním motoru. Schéma jsem dále upravil, aby prokluz při nulových napětí na obou motorech nezpůsobil otáčení kladek.

Dalším blokem v modelu je subsystém Belt, otáčky  $\omega_1(t)$  a  $\omega_2(t)$  se přenáší dle rovnic  $(3.7)$  na síly  $F_1(t)$ ,  $F_2(t)$ ,  $F_5(t)$  a  $F_7(t)$ .

Do vzorce (3.8) potřebuji vyjádřit cos  $\alpha$  a cos  $\beta$ .

$$
\cos \alpha = \cos \left[ \tan^{-1} \left( \frac{h}{x_0 + x_1} \right) \right],
$$
  

$$
\cos \beta = \cos \left[ \tan^{-1} \left( \frac{h}{x_0 + x_2} \right) \right].
$$
 (3.12)

V subsystémech F alpha1 a F beta1 jsem dle rovnice (3.9) vyjádřil výstupy systému  $x_1(t)$ a  $x_2(t)$  a nalezl konstanty  $k_1, b_1$  a  $k_2, b_2$  tak, aby se virtuální model podobal reálnému.

Pomocí subsystémů To VR world a To VR world1 jsem upravil výstupy virtuálního modelu, aby odpovídaly virtuálnímu světu. Výstupy  $x_1(t)$  a  $x_2(t)$  jsem vynásobil konstantou 100, aby pohyb ve virtuálním světě odpovídal realitě.

## 3.3 Virtuální svět

Mým úkolem bylo vytvořit virtuální realitu pro výše fyzikálně popsaný laboratorní model. Při úpravě virtuálního modelu helikoptéry jsem používal pouze editor V-Realm Builder, který je součástí Matlabu. Pro tvorbu celého modelu bylo výhodnější psát kód v textovém editoru. Psaní kódu v textovém editoru bylo pohodlnější a přehlednější, než práce s VRML editorem. Popis těles ve VRML je například v (SERBUSOVÁ, M., 2005;  $ČERNOHORSKÝ, D. et al., 1997).$ 

Pro model jsem použil univerzální uzel Background, který je stejný u všech virtuálních modelů z laboratoře K26. Dále jsem vytvořil tři uzly Viewpoint, pro pohled zepředu, z dálky a ze strany. Uzel CoupledEngines je box s texturou laboratorního modelu, ze které jsem vymazal kladky, rotory a pás, které jsem modeloval pomocí samostatných uzlů.

Pro kladky a rotory jsem použil vždy stejný postup. Jako příklad uvedu vytvoření virtuální reality pro horní rotor. Nejprve jsem vytvořil uzel Top\_drive, který definuje střed a rovinu otáčení rotoru. Protože ve VRML jsou implicitně podstavy válců vodorovné, rovinu jsem otočil vektorem rotation [1 0 0 1.5708], tedy ve směru kolmém na osu

 $x$  o 90°. Children uzlem tohoto uzlu je uzel Top\_drive\_rot, který popisuje samotnou geometrii válce a jeho texturu. Vektor Top\_drive\_rot.rotation otáčí rotorem. Popis rotací je například v (PERRETT, G., 2000-2009).

Uvedl jsem zde část kódu, která popisuje uzel Top\_drive.

```
DEF Top_drive Transform{
rotation 1 0 0 1.5708
translation 0.2 15 11
children DEF Top_drive_rot Transform {
     scale 1 1 1
      children Shape {
            appearance Appearance {
                  material Material {
                         transparency 0
                   }
                   texture ImageTexture {
                         url "texture/rotor.jpg"
                   }
            }
            geometry Cylinder {
                   height 2
                   radius 1.4
            }
      }
}
}
```
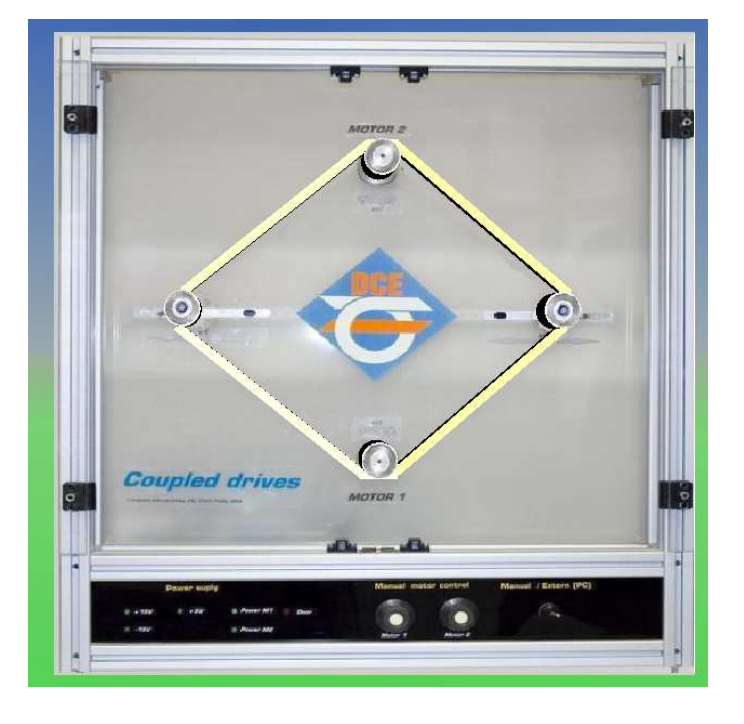

Obrázek 3.7: Virtuální realita Spojených pohonů DCE

Ve virtuální realitě jsem pás neudělal pohyblivý. Vytvořit pás, který by obíhal kolem jednotlivých kladek a rotorů by bylo příliš složité a pro studijní účely je to nepotřebné. Pás jsem rozdělil na čtyři části, které vždy spojují kladku s motorem. Aby se virtuální model podobal realitě, sledují části pásu pohyb kladek.

Jako příklad uvedu uzel Top\_left\_belt, který představuje horní levou čtvrtinu pásu. Rozměry, natočení a materiál pásu popisuje jeho children uzel Top left belt.rot. Použil jsem standartní materiál Yellow plastic. Vektorem Top left belt scale se sleduje pohyb kladky.

```
DEF Top_left_belt Transform{
translation 1 17 11
scale 1 1 1
children DEF Top_left_belt_rot Transform {
      scale 1 1 1
      translation -8.5 -6.5 0
      rotation 0 0 1 -2.45
       children Shape {
             appearance Appearance {
                    material Material {
                                  ambientIntensity 0.1
                                  diffuseColor 0.8 0.789856 0.00200167
                                  emissiveColor 0 0 0 0
                                  shininess 0.2
                                  specularColor 1 1 1
                                  transparency 0
                    }
             }
             geometry Box {
                    size 18 0.7 0.7
                                  }
      }
}
}
```
### 3.4 Experimenty s virtuálním modelem

U virtuálního modelu jsem záměrně změnil tuhosti pružin  $k_1, k_2$  a tlumení  $b_1, b_2$  tak, aby odpovídaly přibližně polovině hodnot reálného modelu. Udělal jsem to proto, že u reálného modelu nedochází k výrazným posunům kladek. Pokud by si student chtěl tedy například navrhnout řízení virtuálního modelu, bude mít jeho regulátor znatelnější účinek, než u reálného modelu.

### $3.4.$  EXPERIMENTY S VIRTUÁLNÍM MODELEM  $25$

Na několika simulacích jsem pak vyzkoušel chování virtuálního modelu a porovnal jej s chováním reálného modelu. U simulací jsem zaznamenal i otáčky  $\omega_1(t)$  a  $\omega_2(t)$ , abych mohl chování virtuálního modelu lépe popsat. U modelu dostupného studentům budou výstupy modelu pouze  $x_1(t)$ ,  $x_2(t)$  a  $\varphi_1(t)$ ,  $\varphi_2(t)$ .

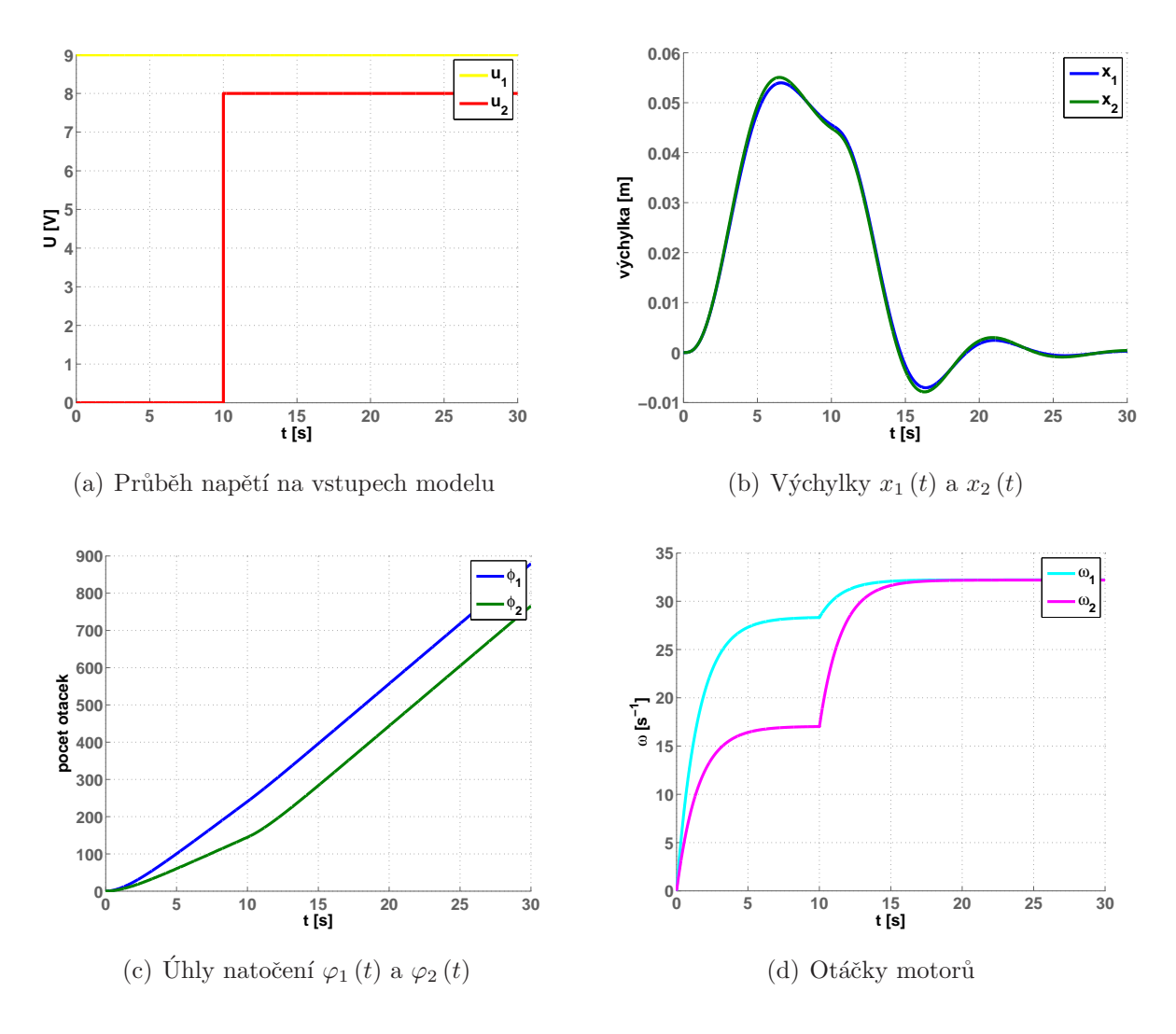

Obr´azek 3.8: 1. simulace

Vidíme, že na začátku simulace (obr. 3.8) se kladka posune směrem doprava, protože motor M1 má výrazně větší vstupní napětí, než druhý motor. Dochází k prokluzu pásu a otáčky obou motorů jsou různé. Po skoku napětí  $u_2(t)$  se vstupní napětí obou motorů liší jen o 1V, kladky se vrátí do své původní polohy. Otáčky motoru 1, se zvýší, díky zvýšení točivého momentu druhého motoru. Nedochází téměř k žádnému prokluzování pásu, oba motory se otáčejí stejnou rychlostí. Chování odpovídá chování skutečného modelu.

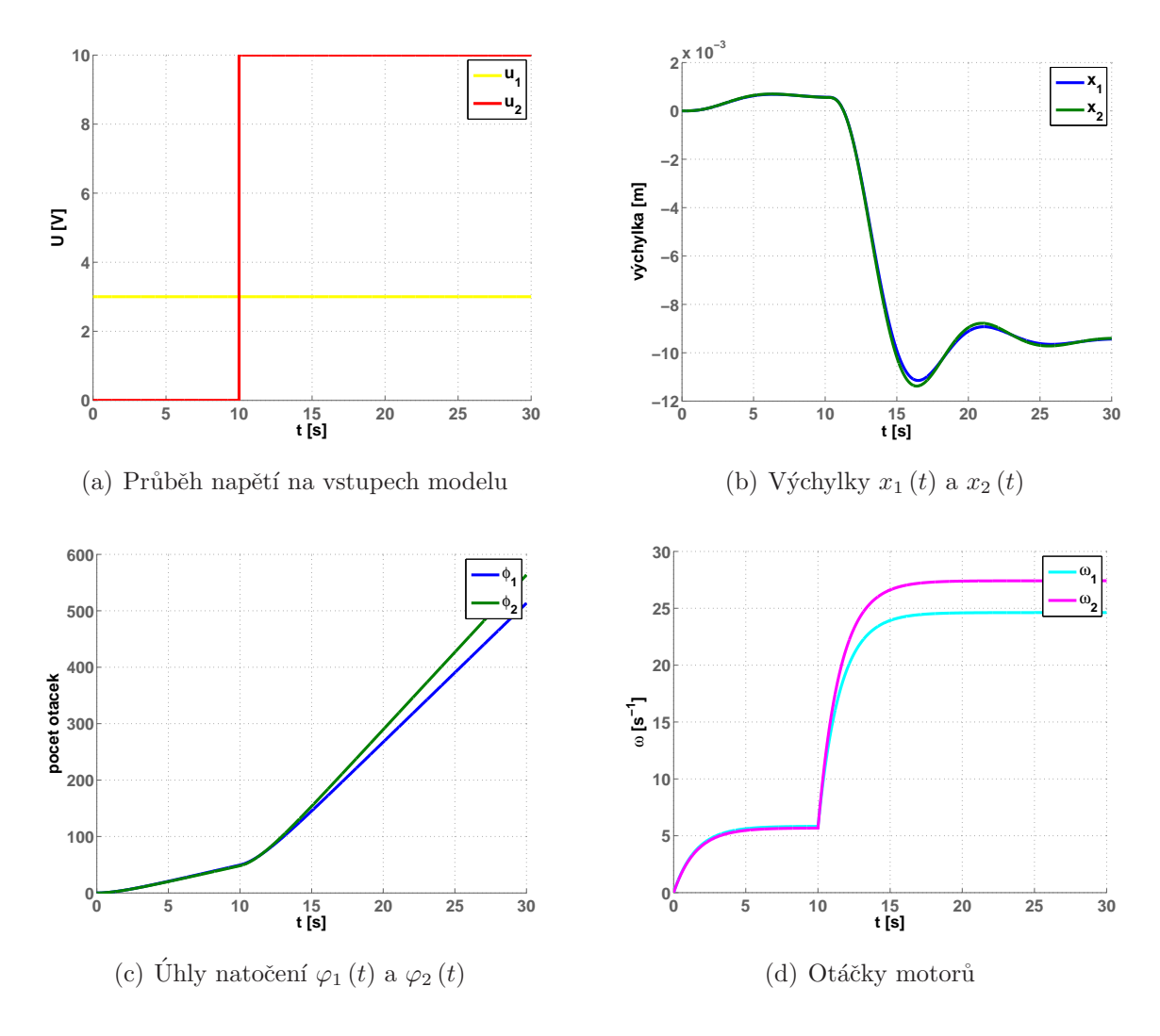

Obrázek 3.9: 2. simulace

Provedl jsem další simulaci (obr. 3.9), při které se kladky nejprve mírně posunou doprava, protože vstupní napětí na motoru 1 je vyšší, než na druhém motoru. Po skoku napětí  $u_2(t)$  se kladky vychýlí na druhou stranu. Pás začne prokluzovat, protože mezi napětími na motorech je velký rozdíl. I při této simulaci odpovídá chování modelu skutečnosti.

U třetí simulace (obr. 3.10) je nejprve napětí na motorech stejné. Po prvním skoku napětí  $u_1(t)$  se kladky vychýlí doleva, protože druhý motor má vyšší vstupní napětí. Po druhém skoku napětí $u_1\left(t\right)$ je jeho absolutní hodnota vyšší, než napětí  $u_2\left(t\right)$ a motory se začnou točit na druhou stranu.

U všech simulací, které jsem provedl se virtuální model choval podobně jako skutečný model a lze jej tedy použít pro potřeby výuky.

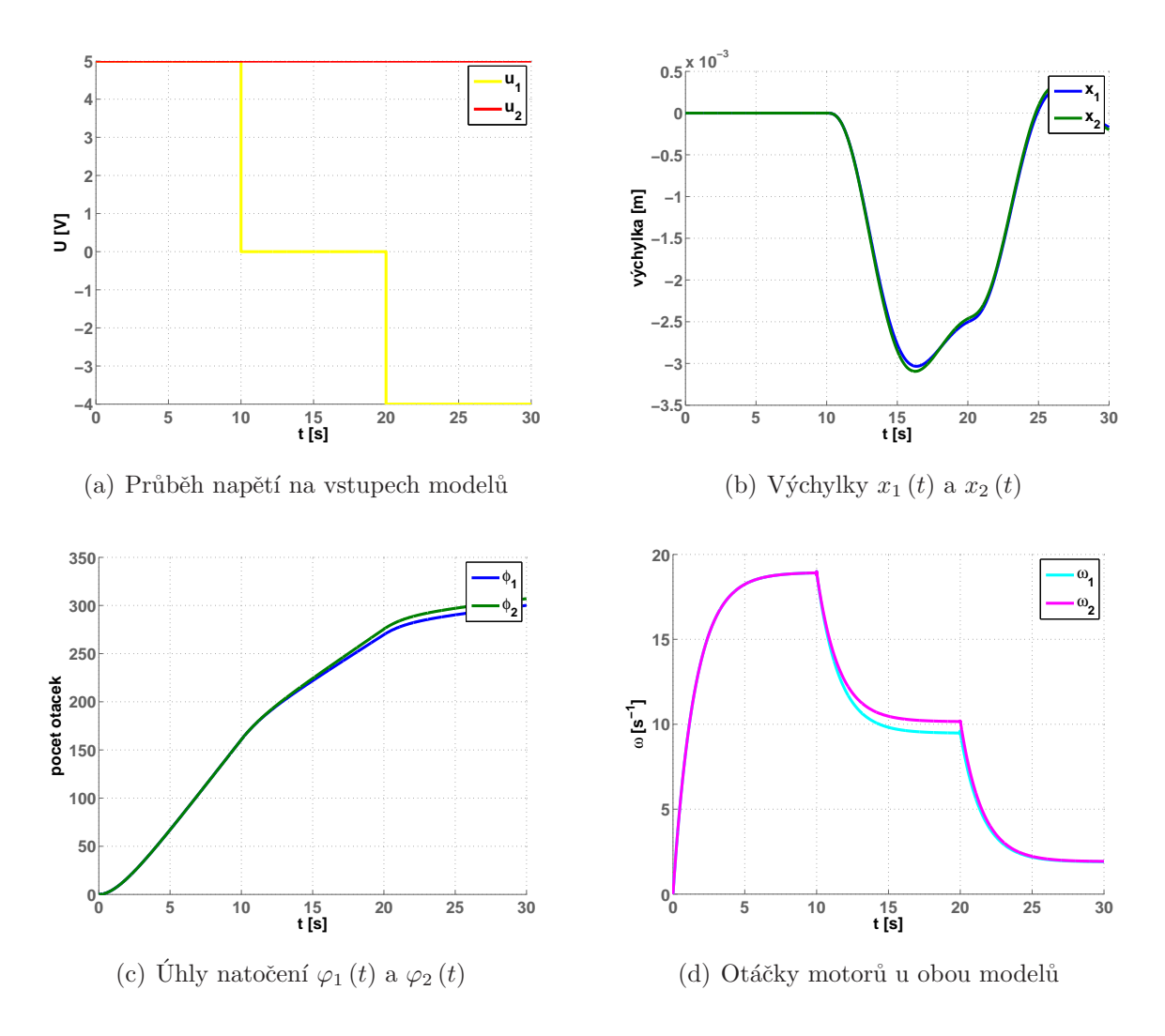

Obrázek 3.10: 3. simulace

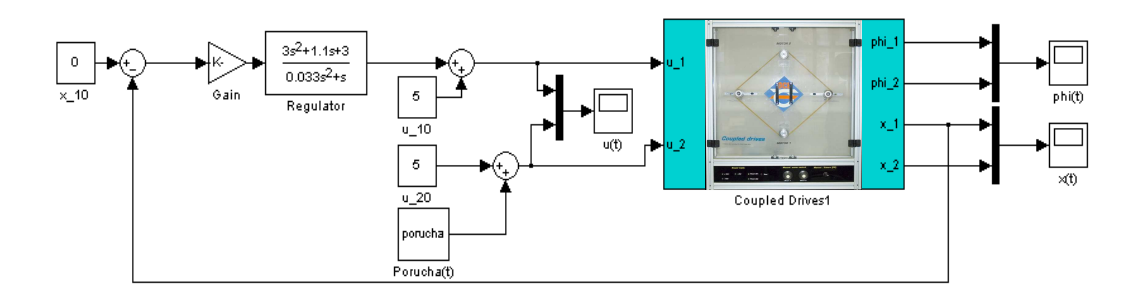

Obrázek 3.11: Simulinkové schéma modelu spojených pohonů s řízením

## 3.5 Rízení virtuálního modelu Spojené pohony

U virtuálního modelu spojených pohonů budu řídit napětí  $u_1(t)$  tak, aby výchylka  $x_1(t)$ byla nulová. Tedy aby se kladka k1 nehýbala, pokud se změní napětí na motoru M1. Abych mohl řízení navrhnout, nalezl jsem přenos  $G(s) = \frac{x_1(s)}{u_1(s)}$  a pro pracovní bod  $x_0 = [ u_1(t) u_2(t) ] = [ 5 5 ] \Rightarrow [ \omega_1(t) \omega_2(t) ] = [ 18 \text{ot/s } 18 \text{ot/s } ], [ x_{10} x_{20} ] =$  $\begin{bmatrix} 0 & 0 \end{bmatrix}$ 

$$
G(s) = \frac{x_1(s)}{u_1(s)} = \left(\frac{r_1 - r_2}{s}\right) \left[\frac{r_1(k_{m1} + 5k_{m2})}{sJ_1 + b_{m1}} - \frac{r_2(k_{m1} + 5k_{m2})}{sJ_2 + b_{m2}}\right] \left(\frac{\sqrt{2}}{2(s^2 m_1 + s b_1 + k_1)}\right)
$$
\n(3.13)

Pro návrh řízení jsem využil prostředí Control and Estimation Tool Manager v Matlabu, kde jsem navrhl PIDf regulátor s přenosem

$$
C(s) = 274.4 \frac{2.3s^2 + 3.25 + 6.1}{s(0.033s + 1)}.
$$
\n(3.14)

Regulátor jsem zapojil podle obr. 3.11. Provedl jsem několik experimentů, ve kterých jsem porovnal virtuální model bez a s regulací. Všechny experimenty jsem prováděl z pracovního bodu. Zaznamenával jsem vstupní napětí do modelu  $u_1(t)$  a  $u_2(t)$  a výchlky kladek  $x_1(t)$  a  $x_2(t)$ . Naměřené výchylky kladek u obou modelů jsem porovnal mezi sebou. Zaznamenal jsem také otáčky motorů. Ty však nebudou studentům přístupné jako výstup modelu (nebudou měřitelné).

#### 1. experiment

V prvním experimentu jsem simuloval změnu napětí  $u_2(t)$  z pracovního bodu. V čase  $t = 10$ s se na napětí  $u_2(t)$  objevila porucha ve tvaru 2V vysokého pulsu. Chování modelu bez řízení popisuje obr. 3.12, levý sloupec. Kladky neřízeného modelu se nejprve vychýlí díky zvýšení momentu motoru M2 a ustálí se v této poloze. Po skončení poruchy se kladky opět vrátí do původní polohy.

U modelu s řízením (obr. 3.12, pravý sloupec) se kladky začnou vychylovat ve stejném směru jako u neřízeného modelu. Výchylky jsou však menší a regulátor ustálí polohu kladek v původní poloze. Po skončení pulsu se kladky znovu vychýlí a regulátor je znovu vrátí do pracovního bodu. Na obr. 3.13 jsem zaznamenal porovnání výchylek u obou modelů.

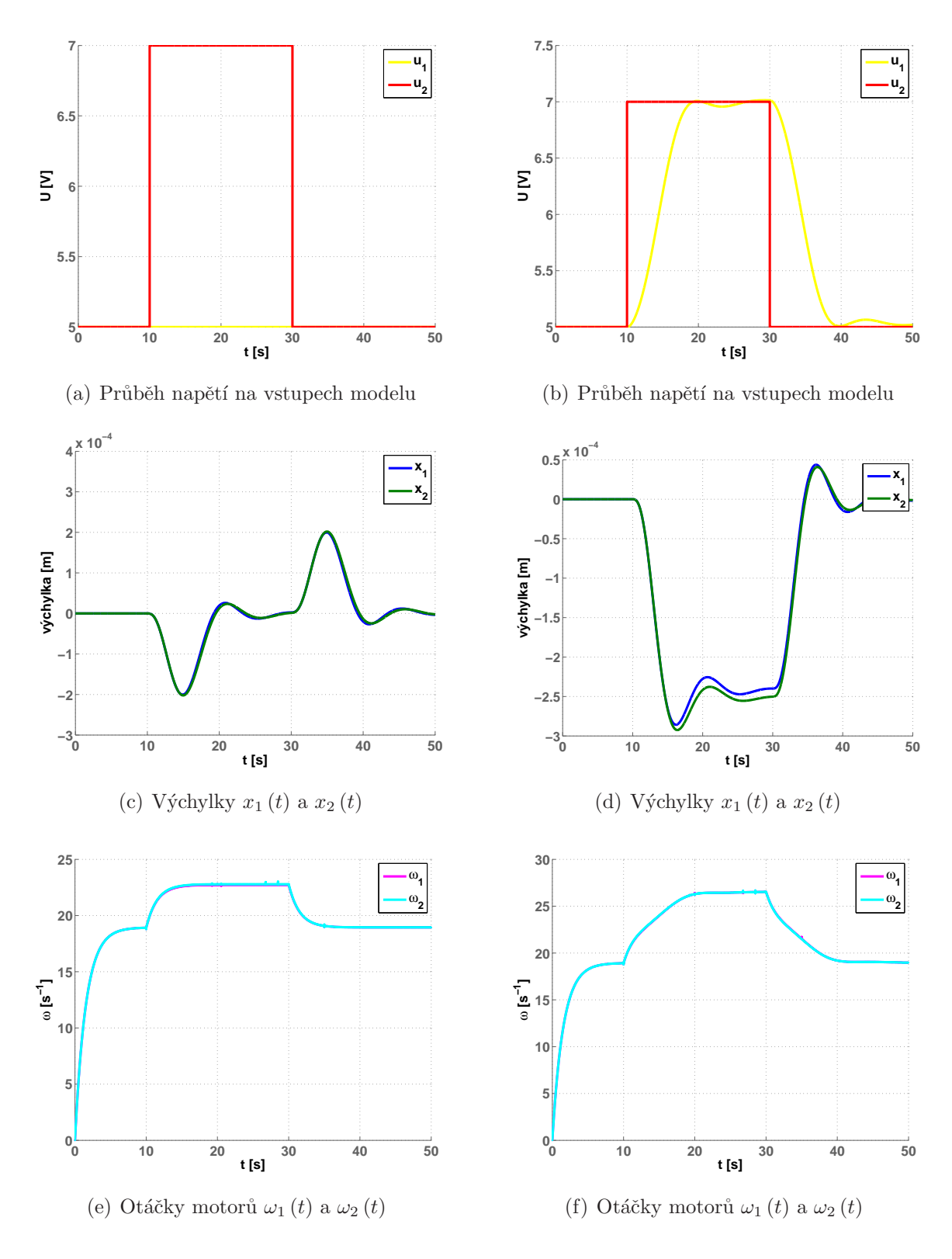

Obrázek 3.12: 1. experiment, neřízený model a řízený model

#### 2. experiment

U druhého experimentu se na napětí  $u_2(t)$  objevila porucha v podobě dvou skoků o velikostech −1V a −2V. Chování modelu bez řízení jsem zaznamenal na obr. 3.14, levém sloupci. U tohoto modelu se kladky při změně napětí vychýlí a ustálí v nové poloze. Po odeznění poruchy se kladky vrátí do své počáteční polohy.

U modelu s regulátorem se kladky po prvním skoku napětí vrátí zpět do své původní polohy. Po příchodu druhého skoku kladky zakmitají a opět se vrátí zpět. Po odeznění všech skoků dojde k největšímu zákmitu, protože změna napětí  $u_2(t)$  je největší. Na obr. 3.13 jsem zaznamenal porovnání výchylek u obou modelů.

#### 3. experiment

U třetího experimentu je nejlépe vidět rozdíl mezi systém s a bez regulátoru. Při tomto experimentu dojde ke skokové změně napětí  $u_2(t)$ . Chování modelu bez řízení je na obr. 3.14, levém sloupci. Kladky se vychýlí a protože se napětí již nezmění, zůstanou ve vychýleném stavu.

Naproti tomu u modelu s regulátorem se kladky vrátí do počáteční polohy a setrvají v ní. Model s regulátorem je na obr. 3.15, pravém sloupci. Na obr. 3.16 jsem zaznamenal porovnání výchylek u obou modelů.

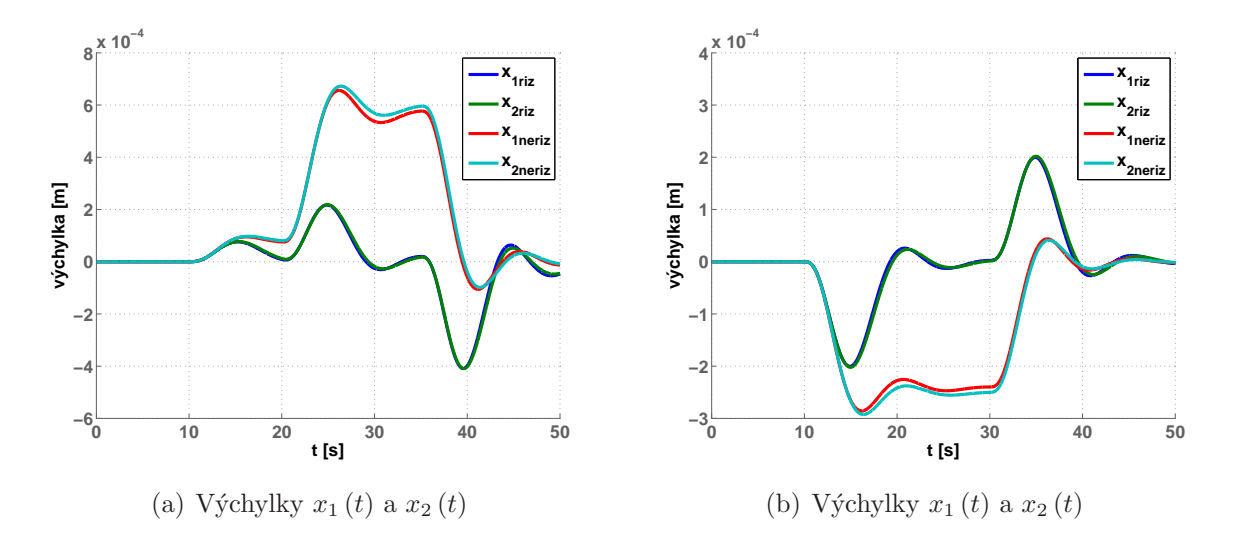

Obrázek 3.13: 1. a 2. experiment, porovnání obou modelů

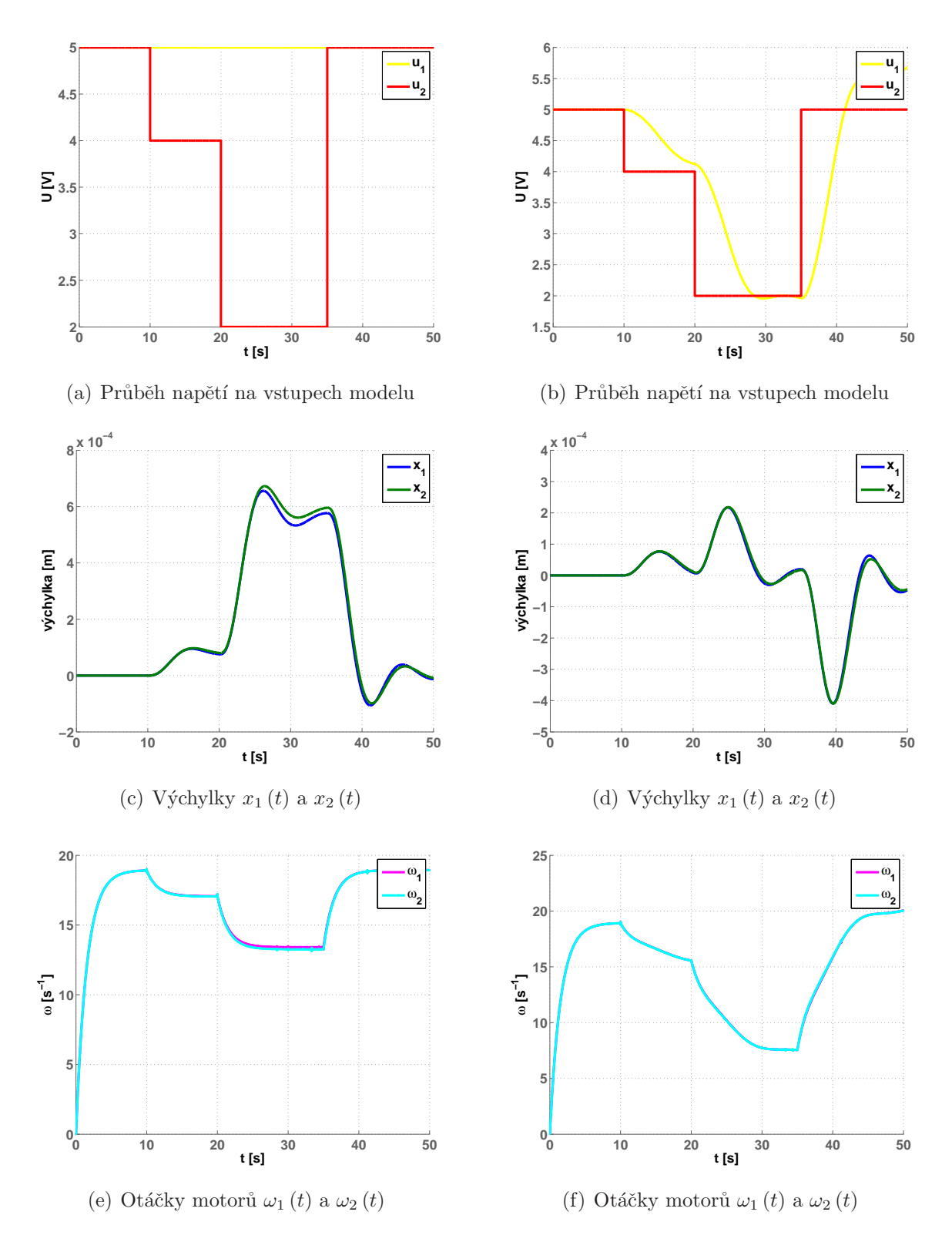

Obrázek 3.14: 2. experiment, neřízený model a řízený model

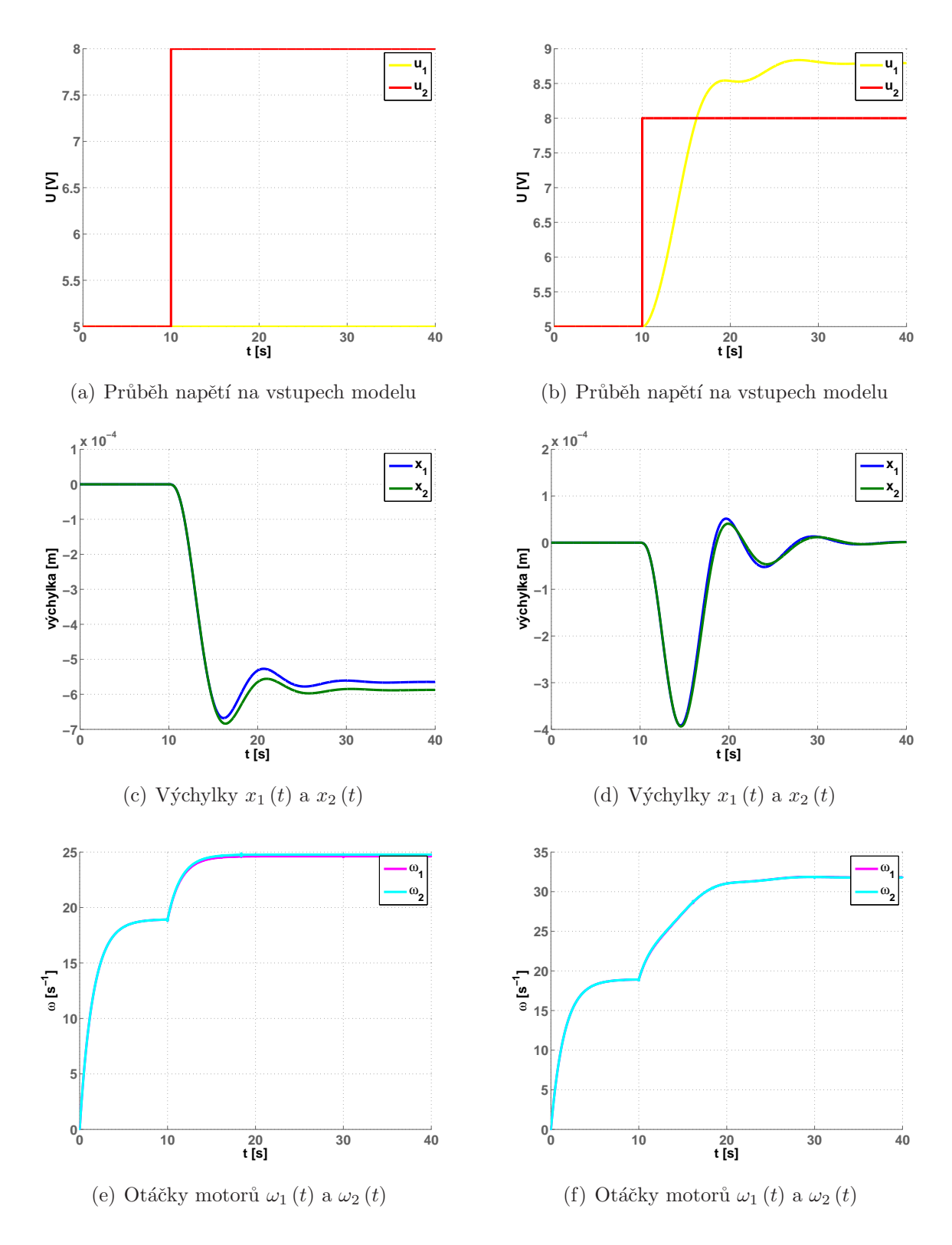

Obrázek 3.15: 3. experiment, neřízený model a řízený model

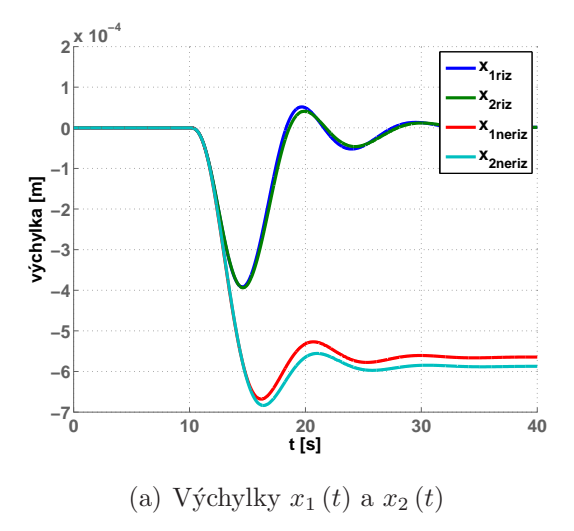

Obrázek 3.16: 3. experiment, porovnání obou modelů

# Kapitola 4

# Virtuální model helikoptéry

V této kapitole jsem popsal úpravý, které jsem provedl na již existujícím virtuálním modelu. Původní virtuální model k laboratornímu modelu helikoptéry v laboratoři K26 (ROUBAL, J., 2009) byl vytvořen pro názorné porovnání identifikovaného modelu se skutečným. Skládal se z přenosů napětí na otáčky ocasního a hlavního motoru, které student sám zadával a mohl tak porovnat, jak jeho identifikace odpovídá skutečnému modelu.

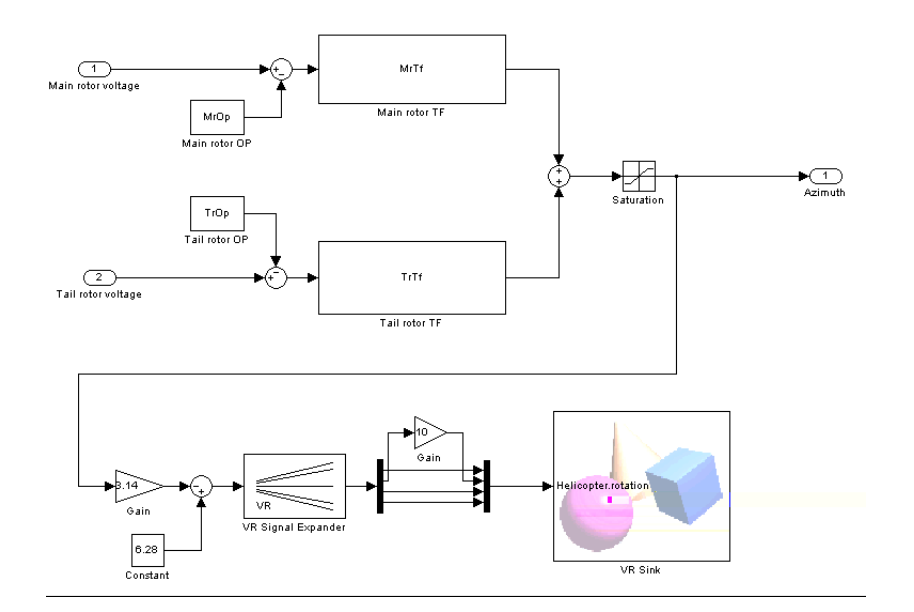

Obrázek 4.1: Starý model helikoptéry

Pro přizpůsobení laboratoře změnám studijních plánů, jsem upravil model tak, aby si na něm mohli studenti vyzkoušet identifikaci systému doma a mohli se tak připravit na práci s laboratorním modelem.

Při identifikaci nového virtuálního modelu budou muset studenti postupovat stejně jako u reálného modelu v laboratoři a respektovat stejná omezení. Virtuální model se bude záměrně mírně odlišovat od skutečného, aby studenti neztratili motivaci pracovat se skutečným modelem. Ze stejného důvodu nebudu v této práci uvádět všechny použité konstanty a stavové rovnice, řešení jen nastíním.

## 4.1 Teoretický popis modelu

Nejprve jsem popsal fyzikálně laboratorní model. Začal jsem se dvěma motory, které přenášejí napětí na otáčky (úhlovou rychlost).

$$
G_{\rm m}(s) = \frac{\Omega_{\rm m}(s)}{U_{\rm m}(s)} = \frac{k_{\rm m}}{T_{\rm m}s + 1}, \qquad G_{\rm t}(s) = \frac{\Omega_{\rm t}(s)}{U_{\rm t}(s)} = \frac{k_{\rm t}}{T_{\rm t}s + 1}.
$$
 (4.1)

Přenosům odpovídají diferenciální rovnice

$$
J_{\rm m}\dot{\omega}_{\rm m}(t) + B_{\rm m}\omega_{\rm m}(t) = k_{\rm m}u_{\rm m}(t), \qquad J_{\rm t}\dot{\omega}_{\rm t}(t) + B_{\rm t}\omega_{\rm t}(t) = k_{\rm t}u_{\rm t}(t). \tag{4.2}
$$

Druhou částí modelu jsou hlavní a ocasní vrtule, které přenášejí otáčky na moment síly. Charakteristika vrtulí je přibližně parabolická

$$
M_{\rm m}(t) = k_{\rm m2} \omega_{\rm m}^2(t) + k_{\rm t1} \omega_{\rm m}(t) , \qquad M_{\rm t}(t) = k_{\rm t2} \omega_{\rm t}^2(t) + k_{\rm t1} \omega_{\rm t}(t) . \tag{4.3}
$$

Tyto momenty jsem rozdělil na horizontální působení

$$
M_{\rm mh}(t) = k_{2\rm mh}\omega_{\rm m}^{2}(t) + k_{3\rm mh}\omega_{\rm m}(t) , \qquad M_{\rm th}(t) = k_{2\rm th}\omega_{\rm t}^{2}(t) + k_{3\rm th}\omega_{\rm t}(t) \tag{4.4}
$$

a vertikální působení

$$
M_{\rm mv}(t) = k_{2{\rm mv}}\omega_{\rm m}^2(t) + k_{3{\rm mv}}\omega_{\rm m}(t) , \qquad M_{\rm tv}(t) = k_{2{\rm tv}}\omega_{\rm t}^2(t) + k_{3{\rm tv}}\omega_{\rm t}(t) . \tag{4.5}
$$

Pro celkový moment sil modelu helikoptéry rozložený na vertikální a horizontální složku pak platí

$$
M_{\rm v}(t) = M_{\rm mv}(t) + M_{\rm tv}(t) , \qquad M_{\rm h}(t) = M_{\rm mh}(t) + M_{\rm th}(t) . \tag{4.6}
$$

Momenty vyjádřím pomocí vertikální a horizontální úhlové rychlosti tělesa helikoptéry.

$$
M_{\rm h}(t) = J_{\rm h}\dot{\omega}_{\rm h}(t) + B_{\rm h}\omega_{\rm h}(t) , \qquad M_{\rm v}(t) = J_{\rm v}\dot{\omega}_{\rm v}(t) + B_{\rm v}\omega_{\rm v}(t) . \qquad (4.7)
$$

Nyní lze napsat stavové rovnice celého systému, které zde však záměrně neuvedu.

## 4.1.1 Tabulka použitých veličin

| $k_{\rm m}$                      | $[N \text{ m V}^{-1}]$                       | konstanta hlavního motoru                  |
|----------------------------------|----------------------------------------------|--------------------------------------------|
| $k_{\rm t}$                      | $[N \, \mathrm{m} \, \mathrm{V} \, ^{-1}]$   | konstanta ocasního motoru                  |
| $T_{\rm m}$                      | [s]                                          | časová konstanta hlavního motoru           |
| $T_{\rm t}$                      | [s]                                          | časová konstanta ocasního motoru           |
| $U_{\rm m}$                      | $[\mathrm{V}]$                               | napětí na hlavním motoru                   |
| $U_{\rm t}$                      | [V]                                          | napětí na ocasním motoru                   |
| $B_{\rm m}$                      | $\left[\log m^2 s^{-1}\right]$               | brzdění hlavního motoru                    |
| $B_{\rm t}$                      | $\left[\log m^2 s^{-1}\right]$               | brzdění ocasního motoru                    |
| B <sub>h</sub>                   | $\left[\log m^2 s^{-1}\right]$               | brzdění helikoptéry v azimutu              |
| $B_{\rm v}$                      | $\left[\log m^2 s^{-1}\right]$               | brzdění helikoptéry v elevaci              |
| $\omega_{\rm m}$                 | $[s^{-1}]$                                   | otáčky hlavního motoru                     |
| $\omega_{\rm t}$                 | $\left[\mathrm{s}^{-1}\right]$               | otáčky ocasního motoru                     |
| $\omega_{\rm h}$                 | $\left[\mathrm{s}^{-1}\right]$               | otáčky helikoptéry v azimutu               |
| $\omega_{\rm v}$                 | $\left[\mathrm{s}^{-1}\right]$               | otáčky helikoptéry v elevaci               |
| $J_{\rm m}$                      | $\left[\mathrm{kg}\,\mathrm{m}\,{}^2\right]$ | moment setrvačnosti hlavního motoru        |
| $J_{\rm t}$                      | $\left[\mathrm{kg}\,\mathrm{m}\,{}^2\right]$ | moment setrvačnosti ocasního motoru        |
| $J_{\rm h}$                      | $\left[\mathrm{kg}\,\mathrm{m}\,{}^2\right]$ | moment setrvačnosti helikoptéry v azimutu  |
| $J_{\rm v}$                      | $\left[\mathrm{kg}\,\mathrm{m}\,{}^2\right]$ | moment setrvačnosti helikoptéry v elevaci  |
| $M_{\rm m}$                      | [N <sub>m</sub> ]                            | točivý moment hlavního motoru              |
| $M_{\rm t}$                      | [N <sub>m</sub> ]                            | točivý moment ocasního motoru              |
| $M_{\rm mh}$                     | [N <sub>m</sub> ]                            | horizontální točivý moment hlavního motoru |
| $M_{\rm mv}$                     | [N <sub>m</sub> ]                            | vertikální točivý moment hlavního motoru   |
| $M_{\rm th}$                     | [N <sub>m</sub> ]                            | horizontální točivý moment ocasního motoru |
| $M_{\rm tv}$                     | [N m]                                        | vertikální točivý moment ocasního motoru   |
| $k_{2\text{tv}}, k_{2\text{mv}}$ | $[N \,\mathrm{m}\,\mathrm{s}^{-4}]$          | konstanty pro točivý moment v azimutu      |
| $k_{3\text{tv}}, k_{3\text{mv}}$ | $[N \,\mathrm{m}\,\mathrm{s}^{-3}]$          | konstanty pro točivý moment v azimutu      |

Tabulka 4.1: Tabulka použitých veličin

## 4.2 Virtuální model

Model jsem popsal fyzikálně, dále jsem podle tohoto popisu sestavil model v Simulinku, který je na následujícím obrázku.

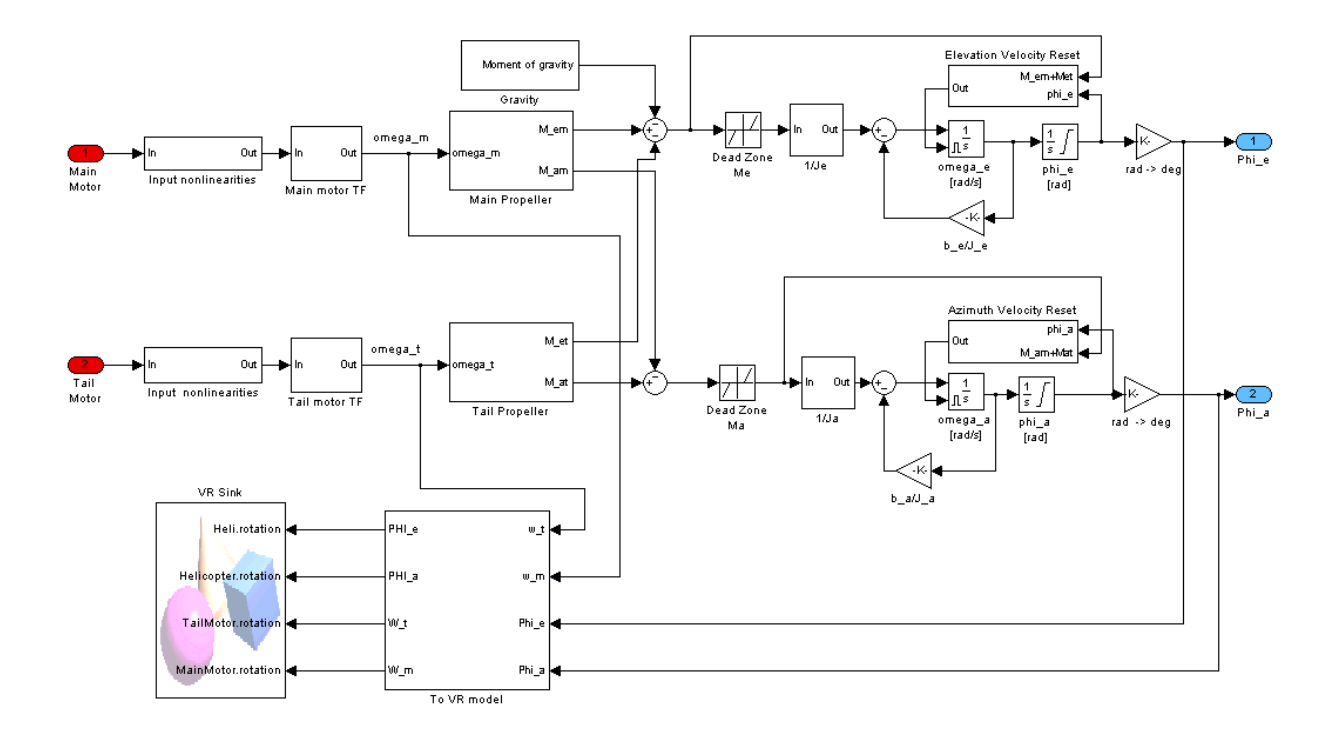

Obrázek 4.2: Nový model helikoptéry

Postupně jsem identifikoval jednotlivé části modelu tak, aby virtuální model odpovídal reálnému. Identifikaci jsem provedl na modelu helikoptéry H3 v laboratoři K26. Studenti si však na virtuálním modelu vyzkouší obecný postup, který pak mohou použít i na laboratorní modely H1 a H2, které se mírně liší.

Identifikaci jsem začal popisem obou motorů. Použil jsem přenos z projektu, který provedli Michal Hoč s ing.Vaňkem (Hoč, M., 2008). Dále jsem změřil vstupní nelinearity motorů, tedy rozmezí napětí, pro které platí diferenciální rovnice popisující motory (4.2). Tím se např. odlišuje model H3 od modelů H1 a H2, kde napětí na hlavním motoru helikoptéry H3 může být kladné i záporné, u modelů H1 a H2 pouze kladné.

Momenty setrvačnosti pro pohyb helikoptéry v elevaci a azimutu jsem odhadl. Brzdění jsem znal opět z práce Michala Hoče. Konstanty pro točivý moment v elevaci a azimutu jsem nastavil tak, aby pohyb ve virtuálním světě přibližně odpovídal reálnému modelu a zároveň tak, aby tyto součty točivých momentů ocasního a hlavního motoru nebyly při maximálním napětí na vstupu větší než  $2N \text{m}$ .

Dále jsem přidal blok Moment of gravity, který představuje gravitační moment působící na pohyb helikoptéry v elevaci. Mezi součty točivých momentů od jednotlivých motorů a část představující přenos momentu na elevaci nebo azimut jsem umístil bloky Dead Zone. Pokud by zde tyto bloky nebyly, bylo by nutné nalézt pracovní bod helikoptéry velmi přesně. Díky Dead Zone stačí přesnost v řádu setin voltu. Jednotky SI se pak v subsystému To VR World převádí na jednotky pro virtuální realitu.

Virtuální model nabízí možnosti aretace pohybu v elevaci a azimutu tak, jak to umožňují i laboratorní modely a nastavení počátečních podmínek elevace a azimutu

## 4.3 Virtuální svět

Původní virtuální model helikoptéry se pohyboval pouze v azimutu. Upravil jsem jej tak, aby bylo možné pozorovat otáčení vrtulí a pohyb i v elevaci.

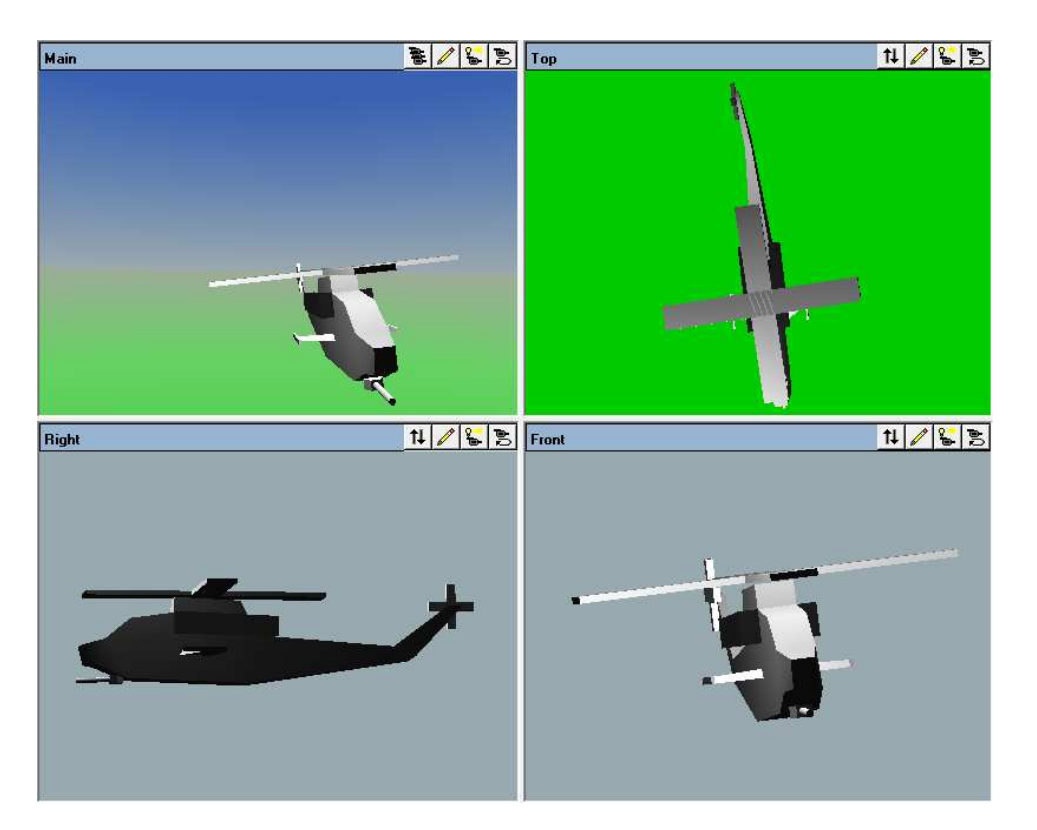

Obrázek 4.3: Virtuální realita pro model helikoptéry

Původní vrtule jsem nahradil dvěma hranoly. Jejich otáčky řídím vektory transform uzlů MainMotor a TailMotor. Problémem bylo nastavení pohybu virtuálního modelu současně v elevaci i azimutu. Pro rotační pohyb se používá vektor transform, který má tvar  $[x \ y \ z \ r]$ , kde  $x, y, z$  představují osy a r rotaci. Při komunikaci mezi Simulinkem a .wrl souborem však  $x, y, z$  mohou ovlivnit pouze kladný nebo záporný směr rotace v dané ose a r je jediné reálné číslo vektoru. Nemohl jsem proto současně měnit elevaci a azimut. Tento problém jsem vyřešil tak, že jsme přidal nový uzel Helicopter\_el, jehož children uzlem je původní uzel Helicopter\_az. Takto můžeme pomocí Helicopter\_el.transform řídit elevaci a Helicopter\_az.transform řídit azimut.

## 4.4 Experimenty

Na několika experimentech s virtuálním modelem jsem ověřil, zda se chová podobně jako model v laboratoři. Uvedu simulace nalezení pracovního bodu a skoků napětí při i bez zaaretování pohybu v elevaci nebo azimutu.

### 4.4.1 Pracovní bod

Pro nastavení, kdy se helikoptéra mohla volně pohybovat v elevaci i azimutu jsem nalezl pracovní bod napětí na motorech. V praconím bodě se vyrovnají horizontální i vertikální momenty sil  $(4.6)$  a helikoptéra se neotáčí.

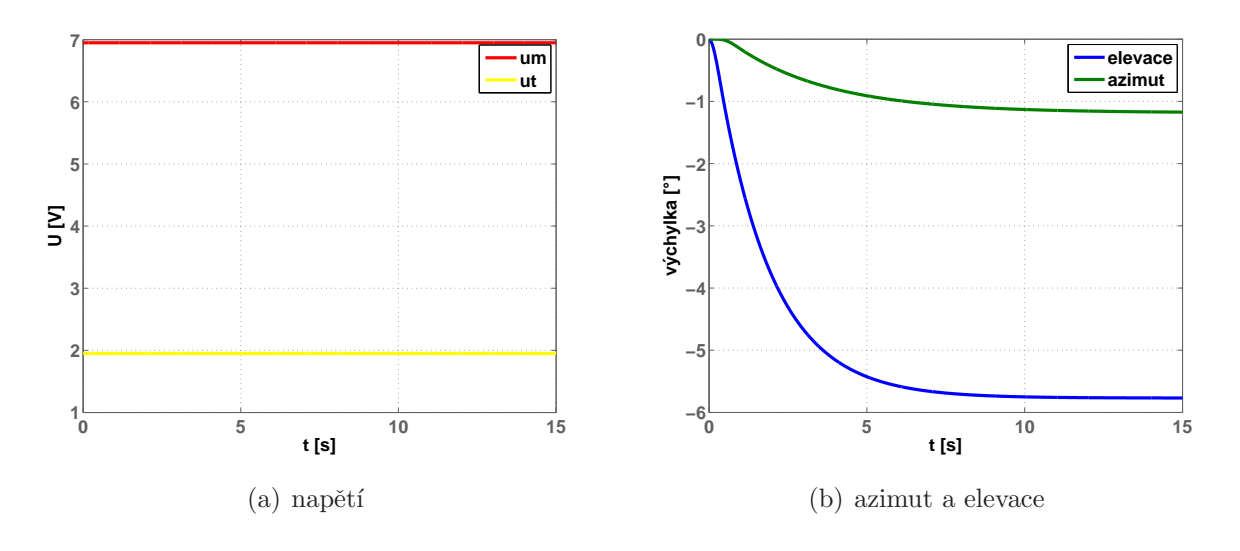

Obrázek 4.4: Pracovní bod

### 4.4.2 Odezvy na skok

Dále jsem naměřil odezvy virtuálního modelu na skok vstupních veličin za různých podmínek, tedy za zaaretovaného pohybu v elevaci nebo azimutu a bez aretace. Volil jsem skoky jak z pracovního bodu, tak z nulových počátečních podmínek.

Nejprve jsem odsimuloval skok napětí na ocasním motoru za zaaretovaného pohybu v elevaci.

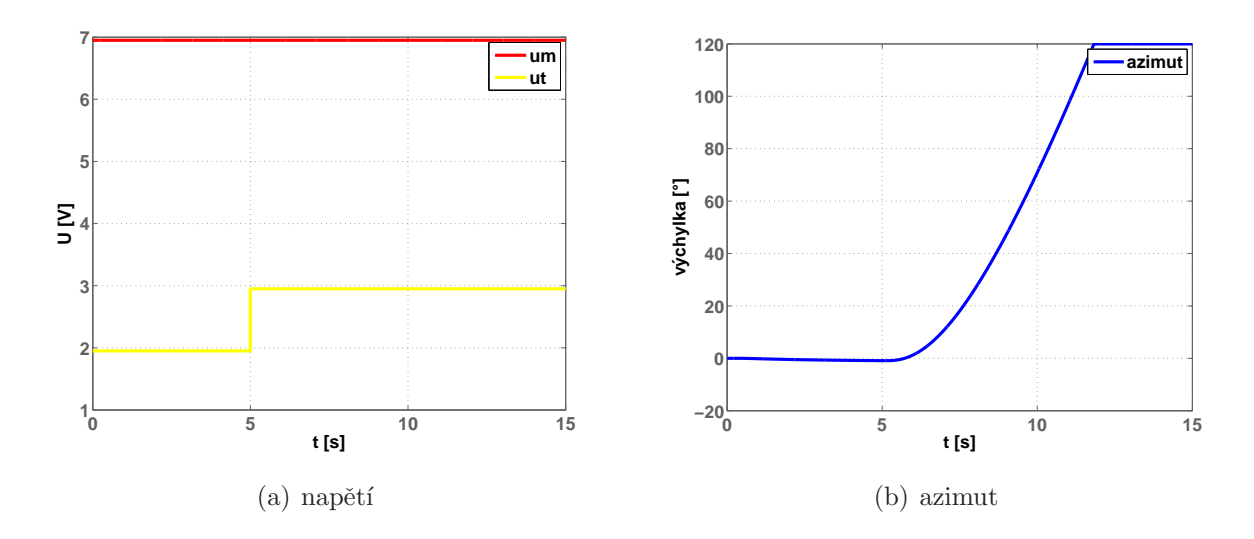

Obrázek 4.5: Skok napětí na ocasním motoru, zaaretovaná elevace

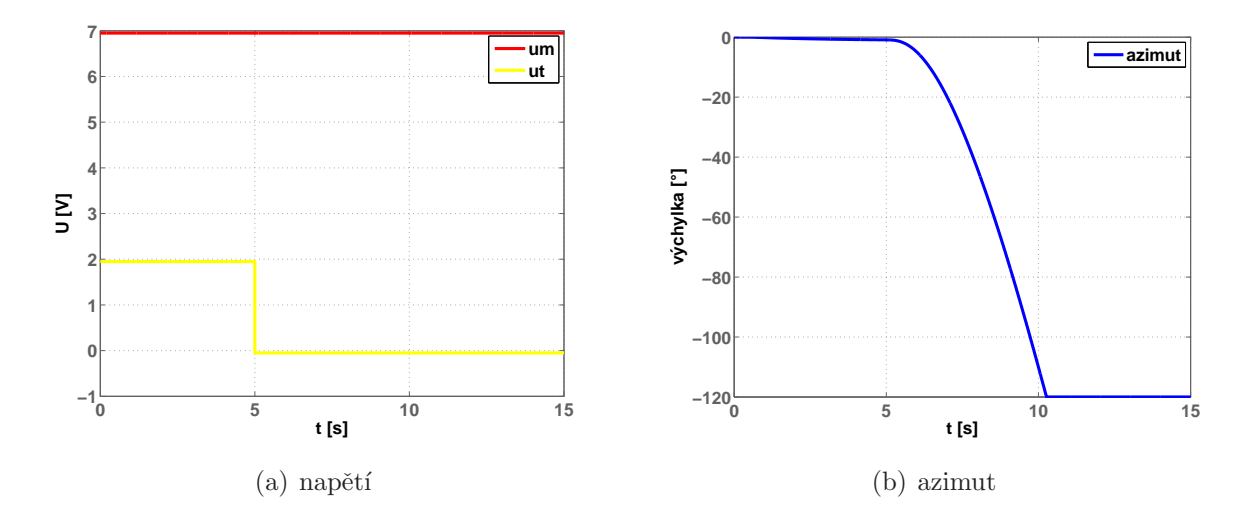

Obrázek 4.6: Skok napětí na ocasním motoru, zaaretovaná elevace

Skok vychýlí helikoptéru z ustáleného stavu a dle znaménka skoku se helikoptéra otočí do jednoho nebo druhého dorazu azimutu. Při větším skoku se helikoptéra otáčí rychleji. Virtuální model se tedy chová stejně jako laboratorní model.

Dále jsem místo elevace zaaretoval azimut a simuloval skok napětí na hlavním motoru. Vycházel jsem opět z pracovního bodu.

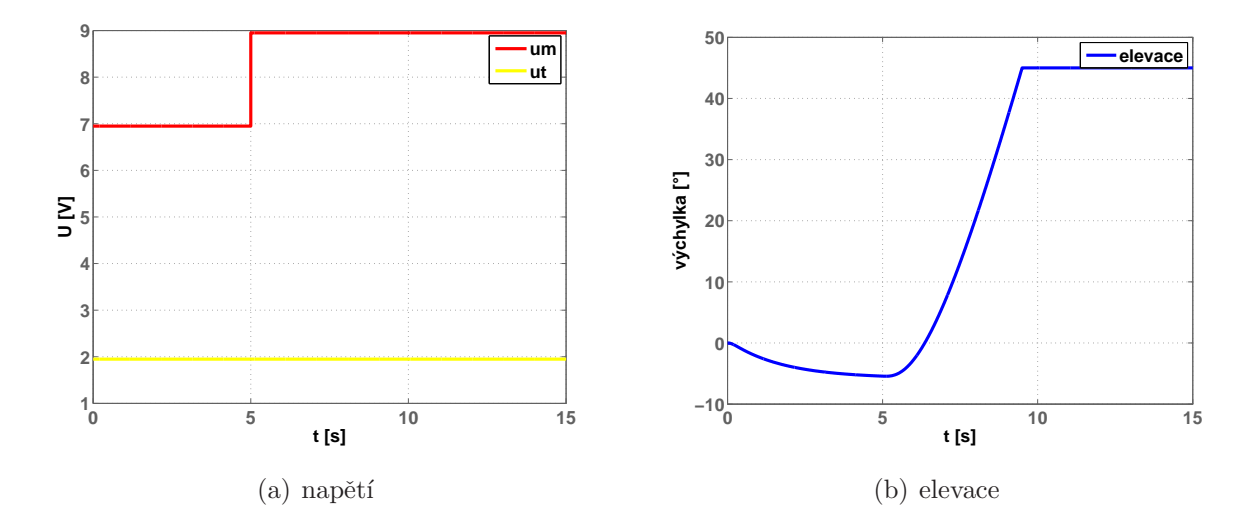

Obrázek 4.7: Skok napětí na hlavním motoru, zaaretovaný azimut

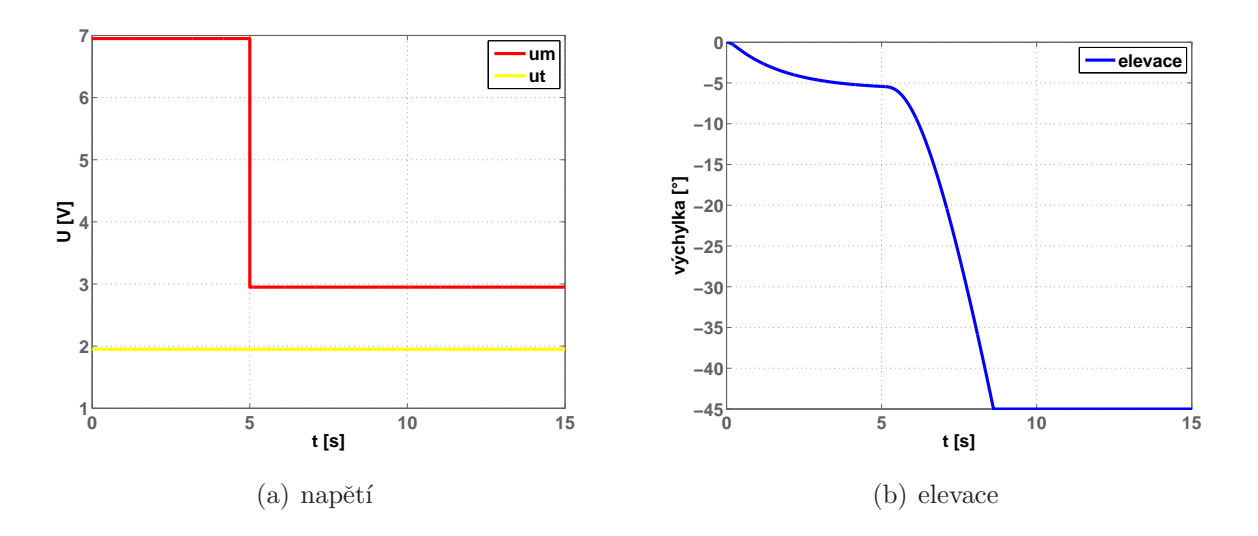

Obrázek 4.8: Skok napětí na hlavním motoru, zaaretovaný azimut

Stejně jako u azimutu, skok vychýlí helikoptéru z rovnovážné polohy a ta dojde na

jeden nebo druhý doraz dle znaménka skoku s rychlostí odpovídající velikosti skoku. Model se tedy i pro tento experiment chová reálně.

Všechny experimenty, které jsem provedl s aretcí jsem dále provedl bez aretace. Volil jsem skoky o stejných velikostech a znaménkách, abych mohl porovnat přechodové charakteristiky modelu.

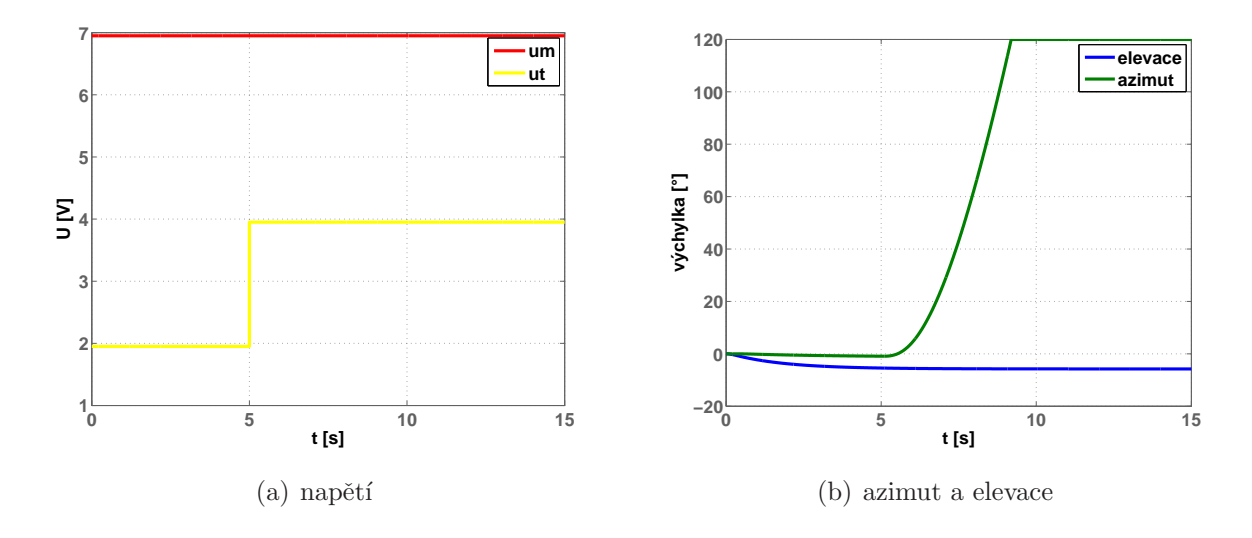

Obrázek 4.9: Skok napětí na ocasním motoru, bez aretací

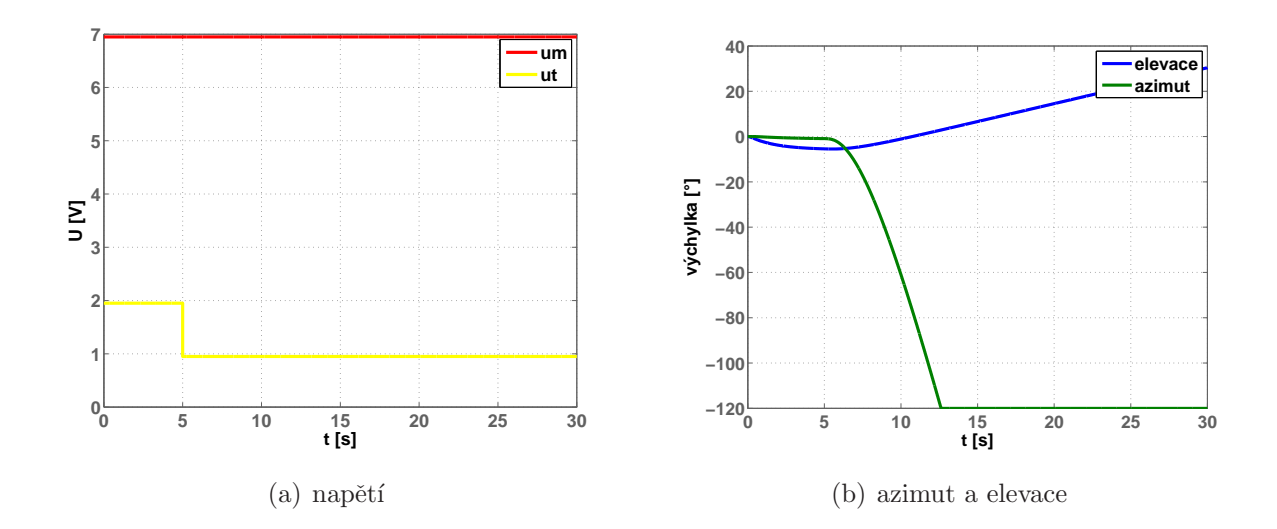

Obrázek 4.10: Skok napětí na ocasním motoru, bez aretací

V prvním případě, tedy skoku o  $+1V$  je změna vertikálního momentu příliš malá na to, aby vyvedla helikoptéru z rovnovážné elevace, v druhém případě se začne elevace

pomalu měnit. Znamená to, že ocasní motor nemá příliš velký vliv na celkový vertikální točivý moment.

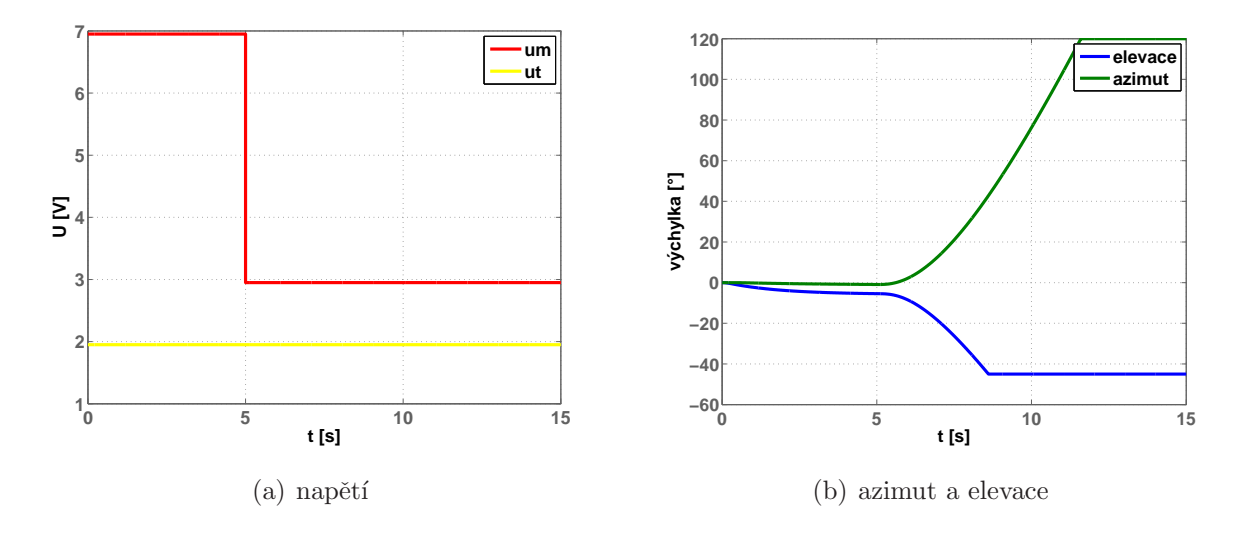

Obrázek 4.11: Skok napětí na hlavním motoru, bez aretací

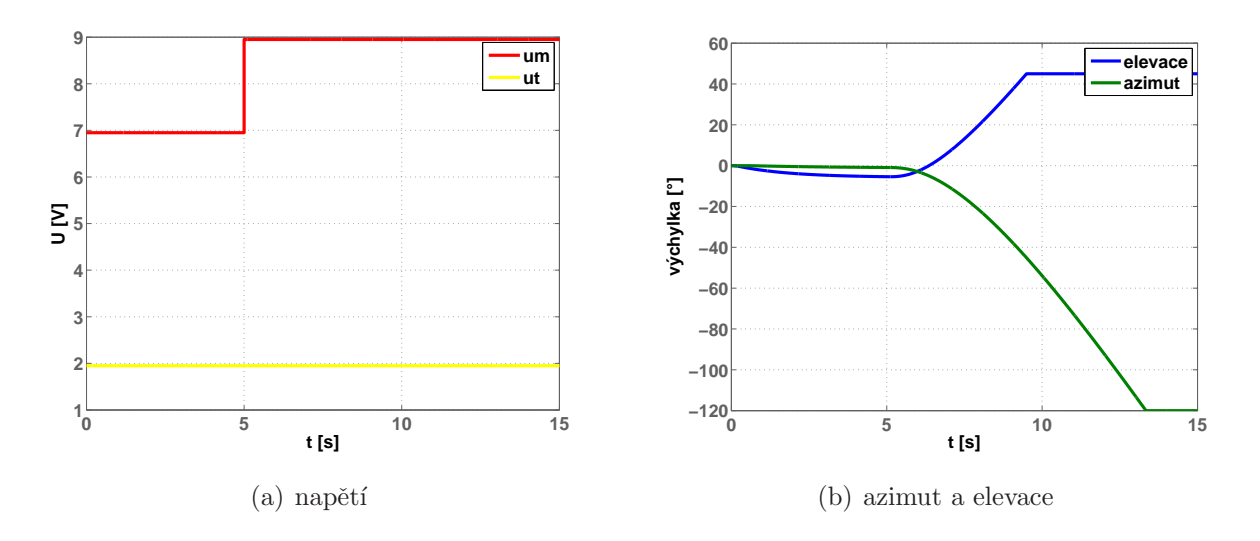

Obrázek 4.12: Skok napětí na hlavním motoru, bez aretací

V obou případech skoků bez zaaretovaného azimutu došel azimut helikoptéry na jeden z dorazů. Znamená to, že hlavní motor má podstatný vliv na celkový horizontální točivý moment

Na skocích bez aretace je patrné, že vrtule mají vždy na pohyb v jedné ose opačný účinek, než na pohyb v druhé ose. Například pokud se vertikální točivý moment působený hlavním motorem přičítá do celkového vertikálního točivého momentu, horizontální točivý moment působený hlavním motorem se od celkového horizontálního točivého momentu odčítá. Stejně tak je tomu u laboratorního modelu helikoptéry H3.

Jako poslední simulaci jsem vyzkoušel skok napětí na obou motorech současně, bez aretace žádného pohybu. Vycházel jsem z nulových počátečních podmínek.

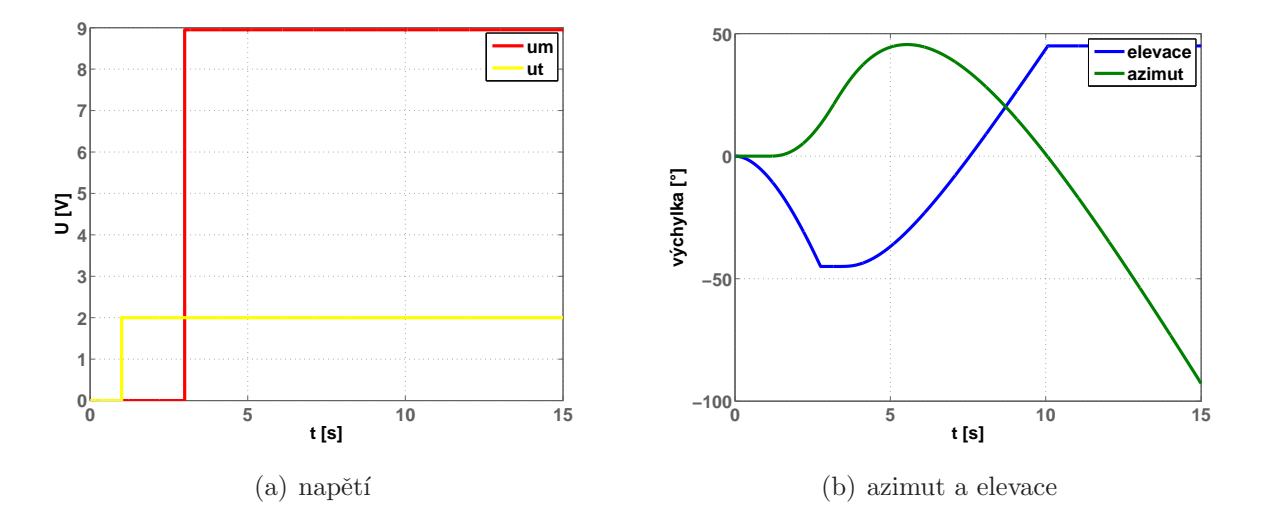

Obrázek 4.13: Skok napětí na obou motorech, bez aretací

Na začátku této simulace spadne helikoptéra vlastní vahou na dolní doraz elevace. V čase 5s se skokem změní napětí na hlavním motoru, což helikoptéru vytáhne na horní doraz elevace. U azimutu způsóbí skok napětí rovněž změnu směru otáčení helikoptéry, působení hlavního motoru na azimut není však tak podstatné jako na elevaci, takže se azimut mění pomaleji.

## 4.5 Řízení modelu

Abych ověřil funkčnost virtuálního modelu, řídil jsem jsem přenos napětí na ocasním motoru na azimut za zaaretovaného pohybu v elevaci. Zpětnovazební regulátor pro takové řízení jsem navrhl v řízení laboratorního modelu helikoptéry H3 v předmětu SRI. Použiji PIDf regulátor, který jsem navrhl frekvenční metodou podle identifikace modelu z předmětu SAM. Přenos regulátoru je

$$
C(s) = \frac{0.514s^2 + 0.546s + 0.05}{0.038s^2 + s}
$$

.

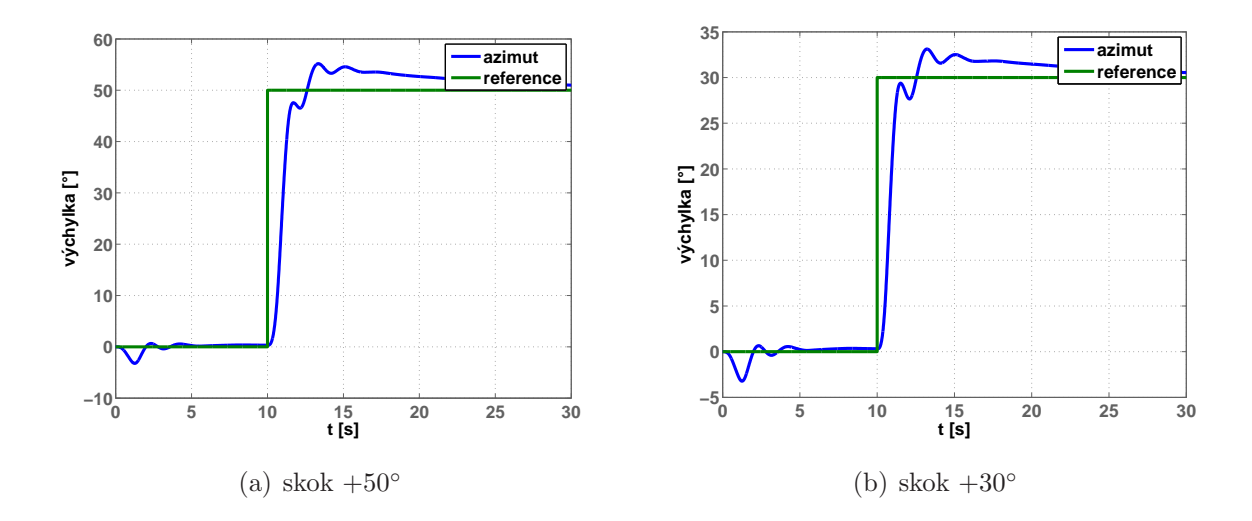

Obrázek 4.14: Odezva virtuálního modelu v uzavřené regulační smyčce

Simuloval jsem skok o 50 a 30 stupňů z pracovního bodu v čase 10s. Regulátor jsem navrhoval tak, aby nedošlo k překmitu většímu, než 20%. Tato vlastnost zůstala zachována i pro virtuální model.

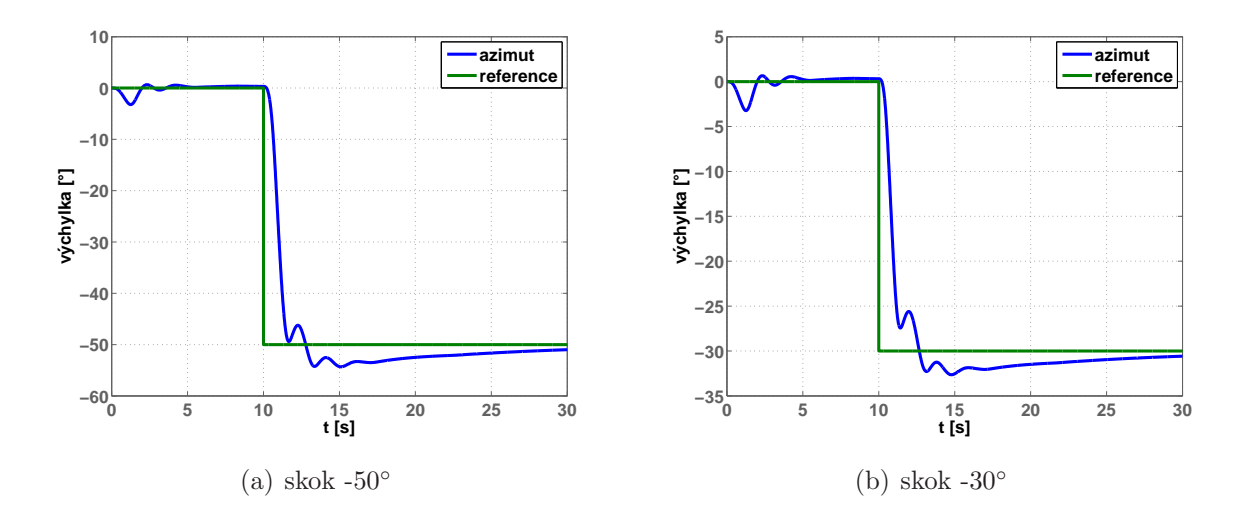

Obrázek 4.15: Odezva virtuálního modelu v uzavřené regulační smyčce

Vyzkoušel jsem rovněž záporné hodnoty skoků z přechozí simulace. Odezvy virtuálního modelu pro skoky o stejné velikosti ale opačném znaménku jsou symetrické dle časové osy. V tomto se virtuální model liší od laboratorního modelu, jehož brzdění je pro pohyb do různých směrů mírně odlišné. Odezvy virtuálního modelu na skoky stejného znaménka ale různé velikosti jsou podobné. U laboratorního modelu se průběhy více liší, protože u virtuálního modelu jsem zanedbal tvar vrtulí.

Regulátor, který jse navrhl v předmětu SRI byl použitelný i pro virtuální model, který  $j<sub>sem</sub>$ vytvořil.

# Kapitola 5

# Závěr

V první části mé práce jsem vytvořil studijní materiál, který byl zařazen do sbírky příkladů postihujících tématiku modelování a řízení dynamických systémů (ROUBAL, J. et al., 2009). Popsal jsem základní pravidla blokové algebry a sestavil jsem několik typů příkladů, které jsem vzorově vyřešil a dále přidal několik typově podobných neřešených úloh. Při tvorbě příkladů jsem se snažil obsáhnout důležitou část problematiky blokové algebry a upozornit na nejčastější problémy a ukázat jejich řešení. Dodržel jsem myšlenku sbírky vysvětlovat dané téma na konkrétních aplikacích potřebných znalostí.

Vytvořil jsem virtuální model laboratorního modelu Spojené pohony. Na několika experimentech jsem ověřil, že se virtuální model chová stejně jako laboratorní a lze jej tedy využít k výuce modelování dynamických systémů. K modelu jsem sestavil virtuální svět, který slouží k názorné ukázce funkčnosti modelu. Navrhl jsem řízení a provedl několik experimentů, na kterých jsem předvedl chování modelu se zpětnovazebným regulátorem. V současné době je již model umístněn na webových stránkách Laboratoře teorie automatického řízení K26 (ROUBAL, J., 2009), kde je pro studenty volně dostupný.

Nakonec jsem upravil původní virtuální model helikoptéry, aby odpovídal požadavkům na virtuální modely k podpoře výuky dynamických systému. Sestavil jsem pro model nový fyzikální popis a idintifikoval jej, aby přibližně odpovídal laboratornímu modelu. Přidal jsem nové funkce do virtuálního světa původního modelu. Svojí práci jsem ověřil na několika experimentech. Na závěr jsem zkusil virtuální model řídit zpětnovazebným regulátorem, který jsem navrhl v předmětu SRI – Systémy a řízení. Regulátor fungoval správně a požadavky, dle kterých jsem jej navrhoval pro řízení modelu identifikovaného v předmětu SAM – Systémy a modely, splňoval i pro řízení virtuálního modelu. Virtuální model je také dostupný na webových stránkách Laboratoře teorie automatického řízení K26 (Roubal, J., 2009).

## Literatura

- Chen, C. T. (1998), Linear System Theory and Design, 3rd edn, Oxford University Press. ISBN 0-195-11777-8.
- DORF, R. C. a BISHOP, R. H. (2007), Modern Control Systems, 11th edn, Prentice-Hall. ISBN 0132270285.
- $\text{ČERNOHORSKÝ}, \quad D., \quad \text{KUBEC}, \quad M. \quad \text{a} \quad \text{ŽáRA}, \quad J. \quad (1997),$ Výukové pásmo VRML [online]. [cit. 2009-06-09],  $\langle \text{http://www.cgg.cvut.cz/members/zara/vyuka/vrml/tutorial/pasmo/vrml97.html}\rangle.$
- Franklin, G. F., Powell, J. D. a Emami-Naeini, A. (2005), Feedback Control of Dynamic Systems, 5th edn, Prentice-Hall. ISBN 0-13-149930-0.
- Hoč, M.  $(2008)$ , Helicopter in Virtual Space, PhD thesis, Lulea University of Technology.
- PERRETT, G. (2000-2009), Understanding VRML rotations [online]. [cit. 2009-06-09],  $\langle \text{http://www.seamless3d.com/tut/vrml-rotations/index.html/}\rangle.$
- ROUBAL, J. (2009), Laboratoř teorie automatického řízení [online]. [cit. 2009-06-09],  $\langle \frac{\text{http://support.dee.felk.cvut.cz/lab26}}\rangle.$
- ROUBAL, J., HUŠEK, P. a SPOL. (2009), Základy regulační techniky v příkladech.  $\langle \text{http://support.dee.felk.cvut.cz/public/roubalj/}\rangle$ .
- SERBUSOVÁ, M. (2005), Jazyk VRML 2.0, (Bakalářská práce), Jihočeská Univerzita v Českých Budějovicích.
- ŠTECHA, J. a HAVLENA, V. (1999), Teorie dynamických systémů, Praha: Vydavatelství ČVUT. ISBN 80-01-01971-3.

### LITERATURA

# Kapitola 6

# Obsah přiloženého CD

K této práci je přiloženo CD, na kterém jsou uloženy zdrojové kódy.

- $\bullet$  Adresář BP2009: Vlastní text bakalářské práce ve formátu pdf
- Adresář Coupled drives DCE: Virtuální model spojených pohonů
- $\bullet$  Adresář Helicopter: Virtuální model helikoptéry